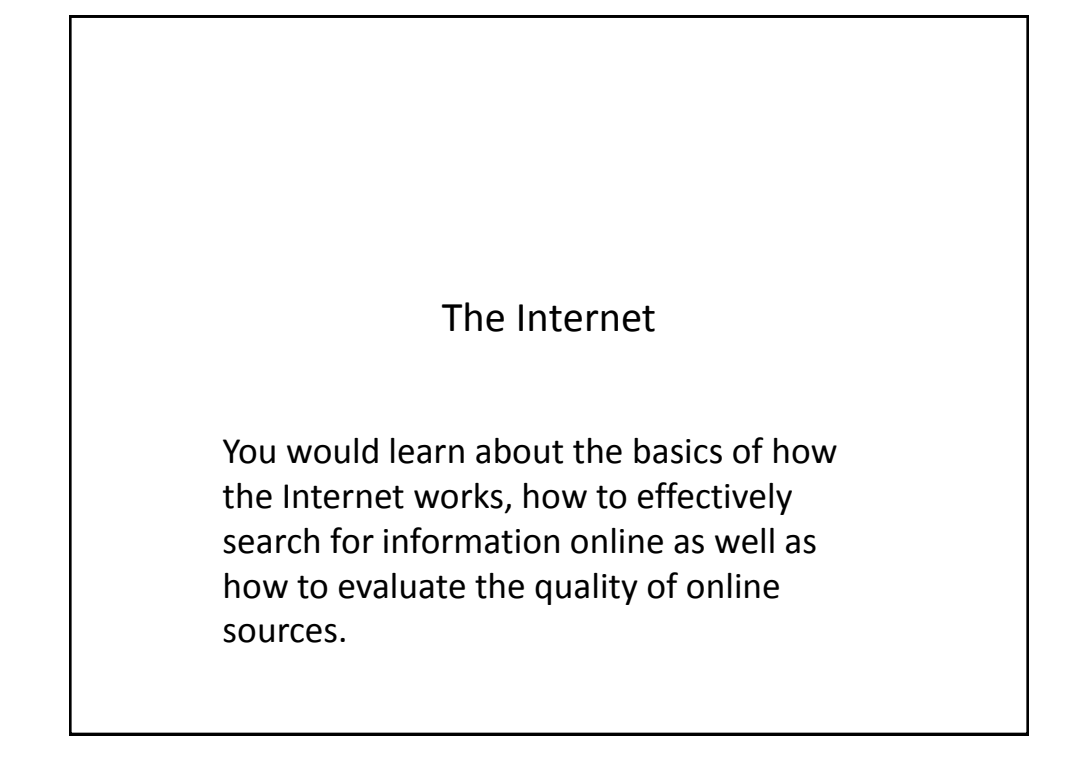

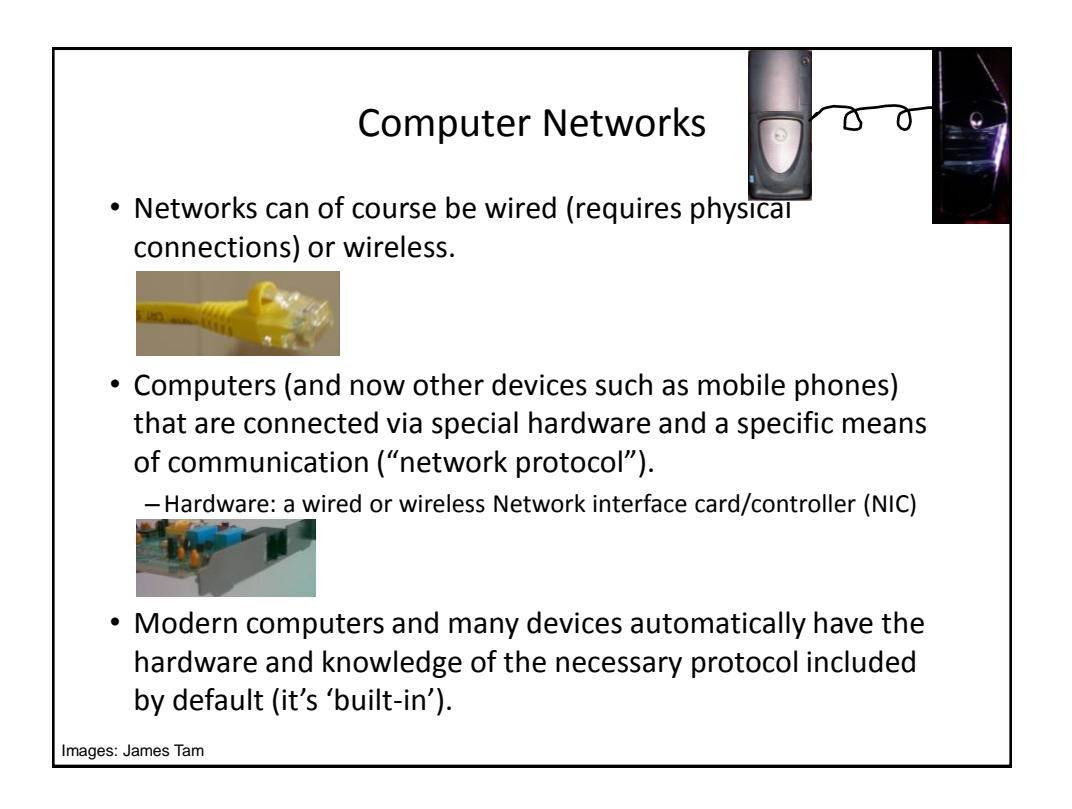

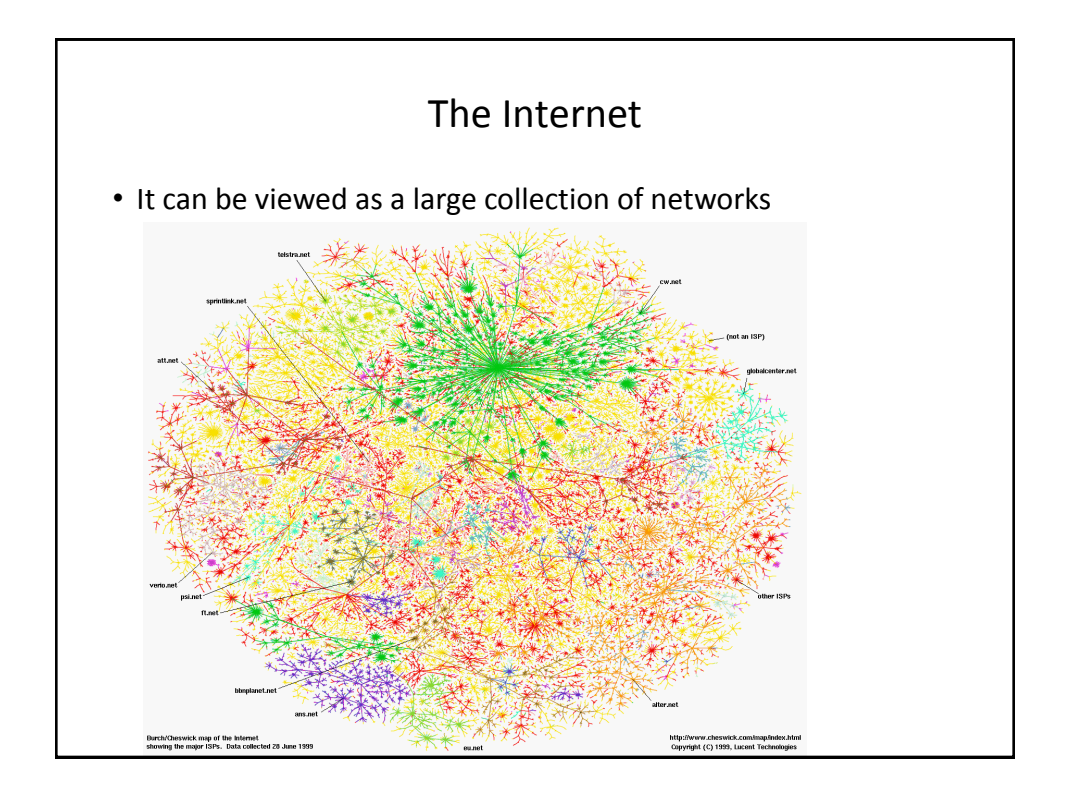

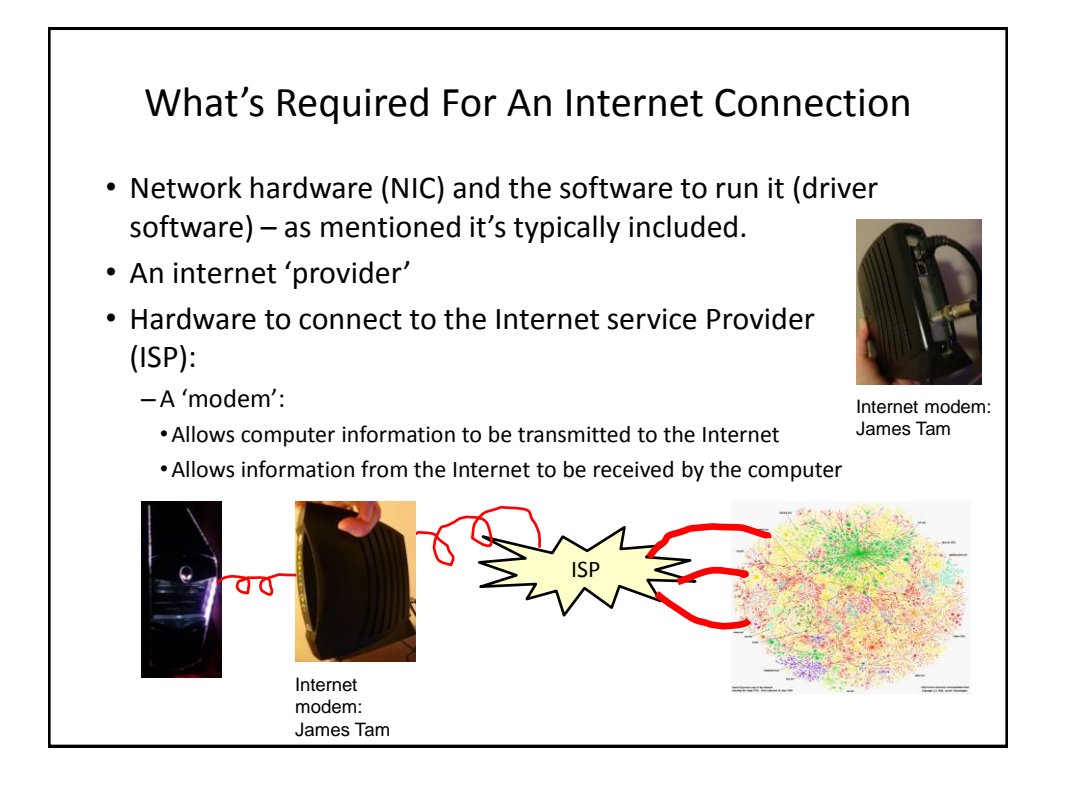

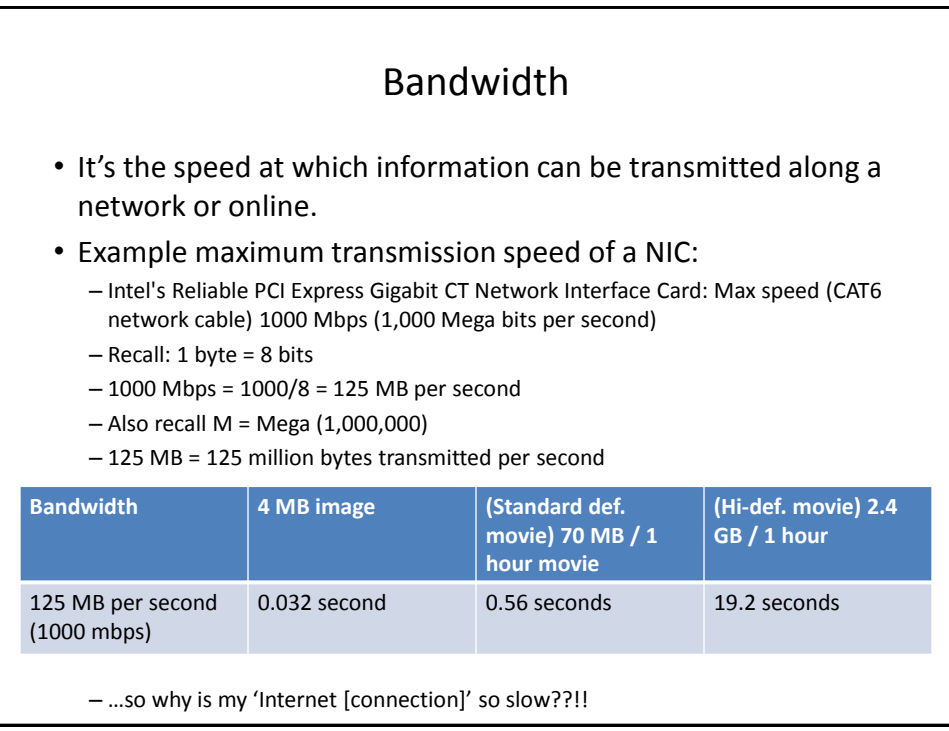

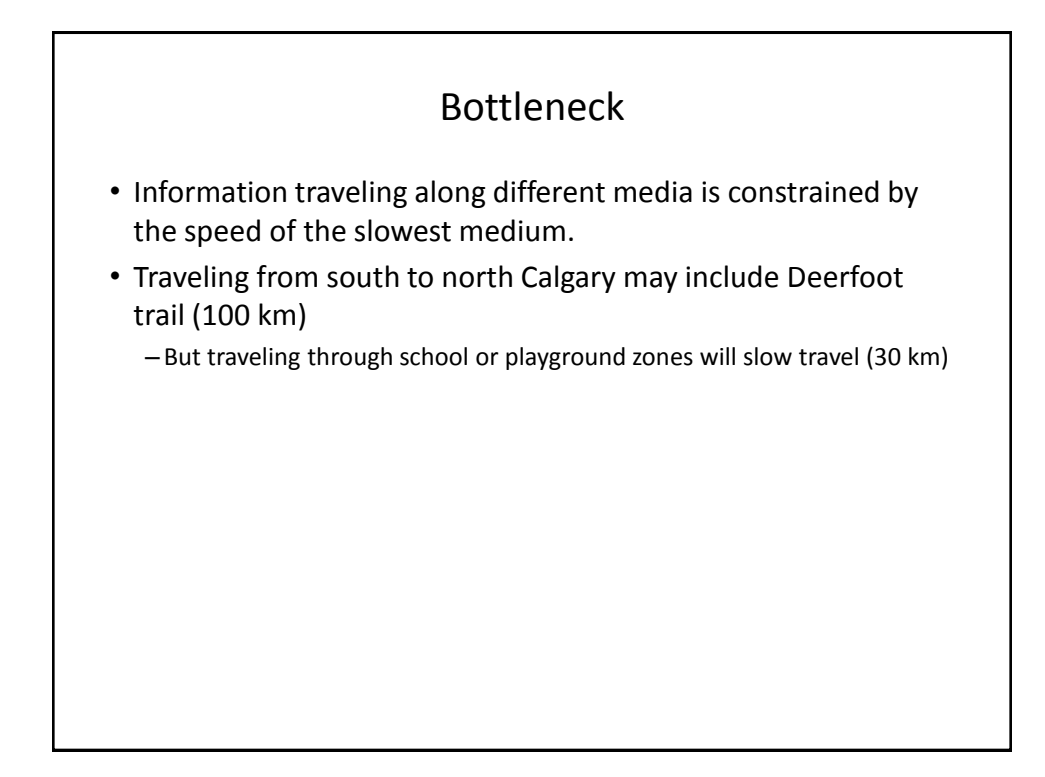

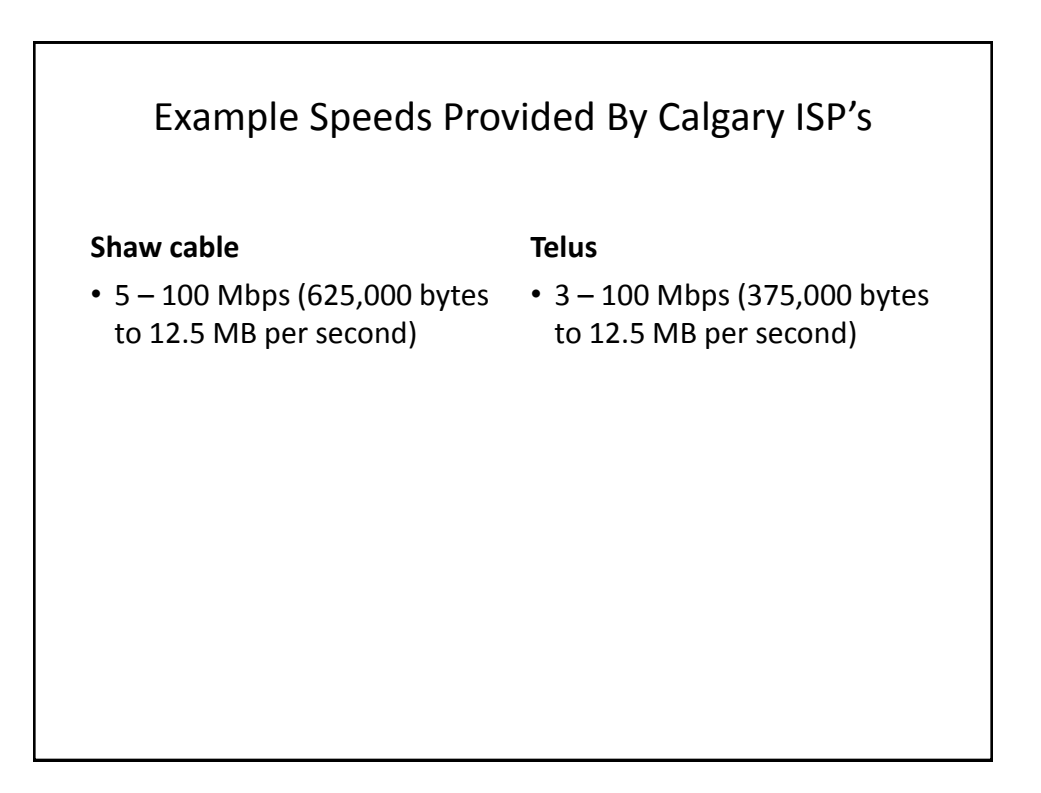

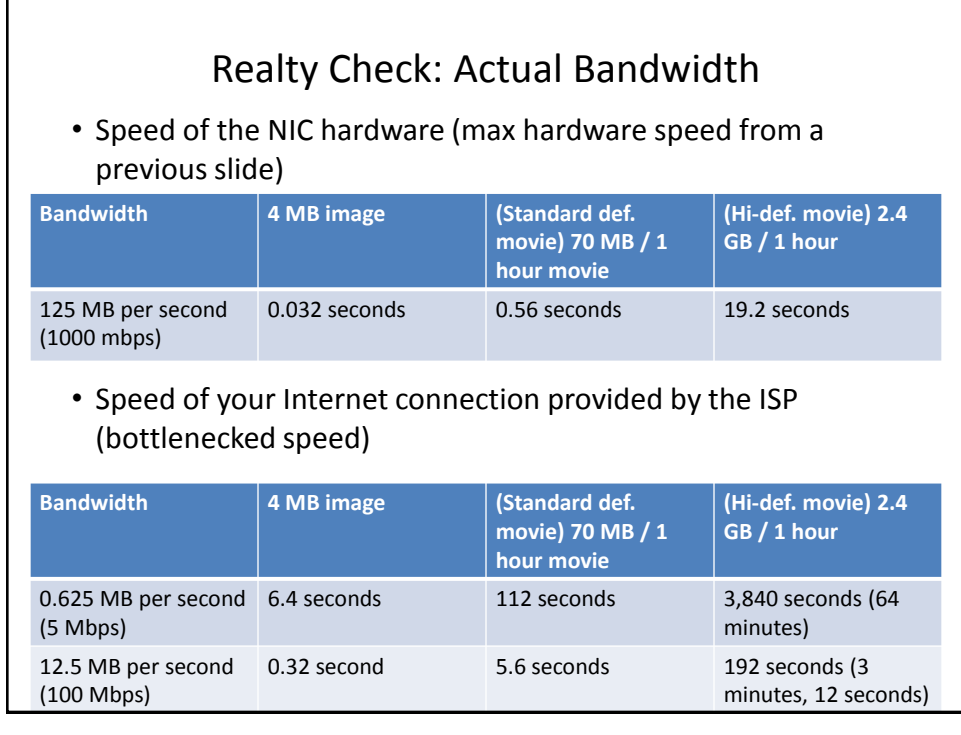

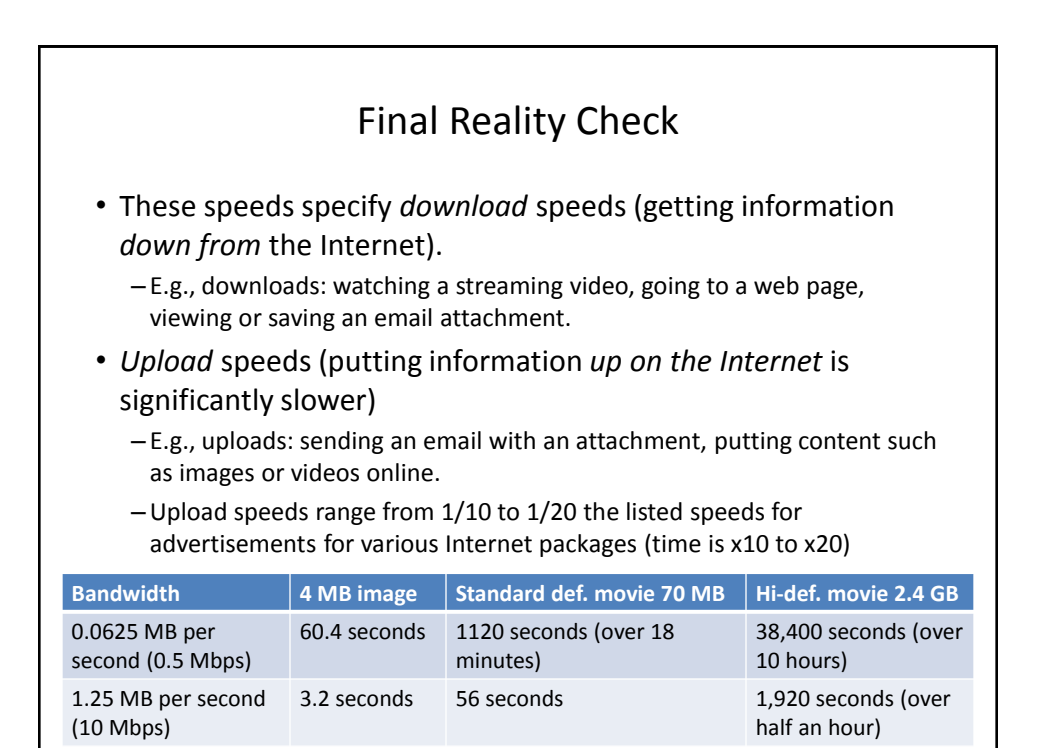

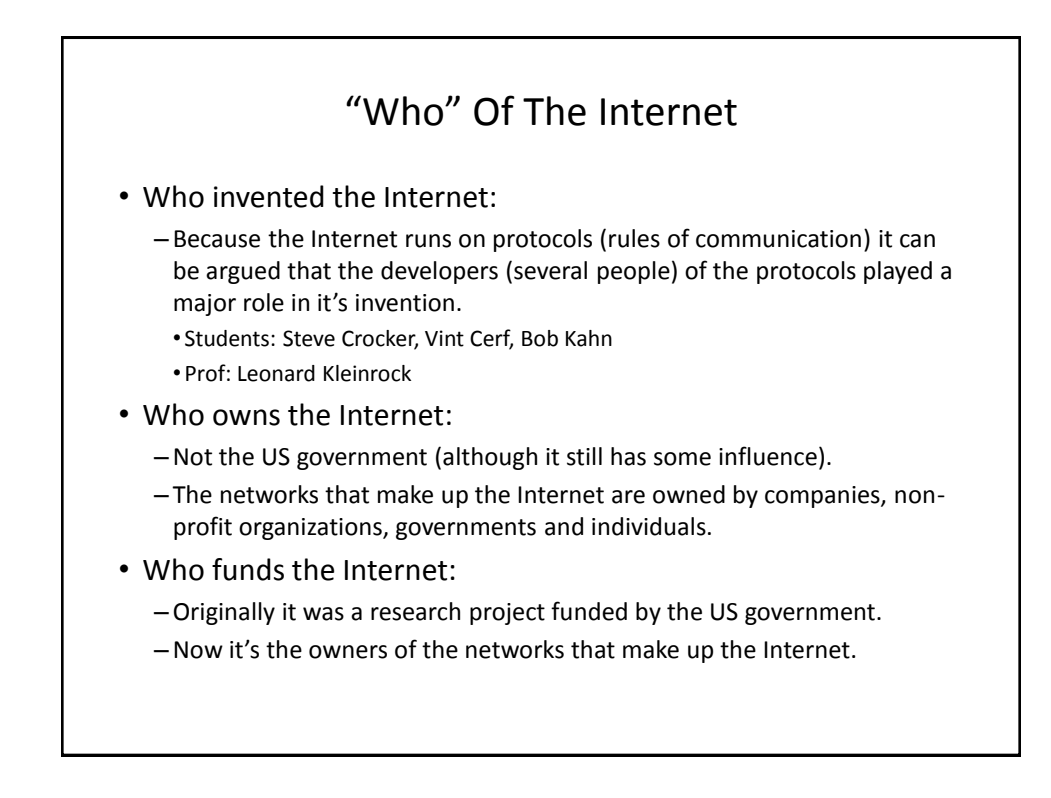

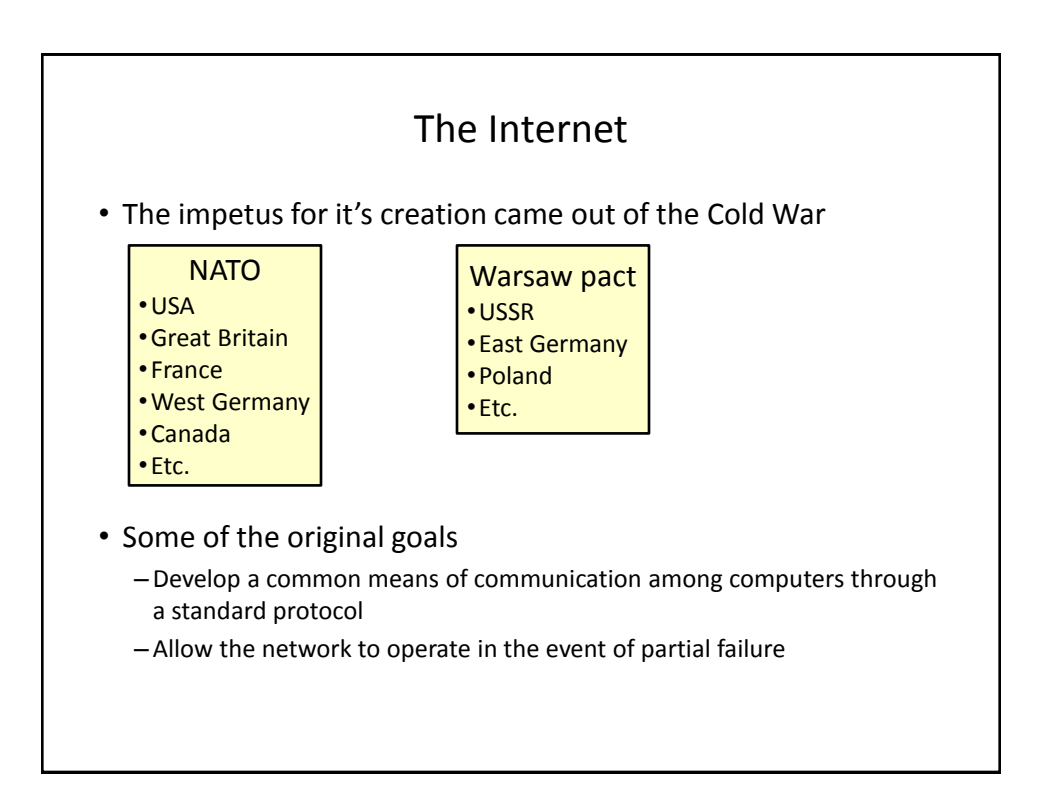

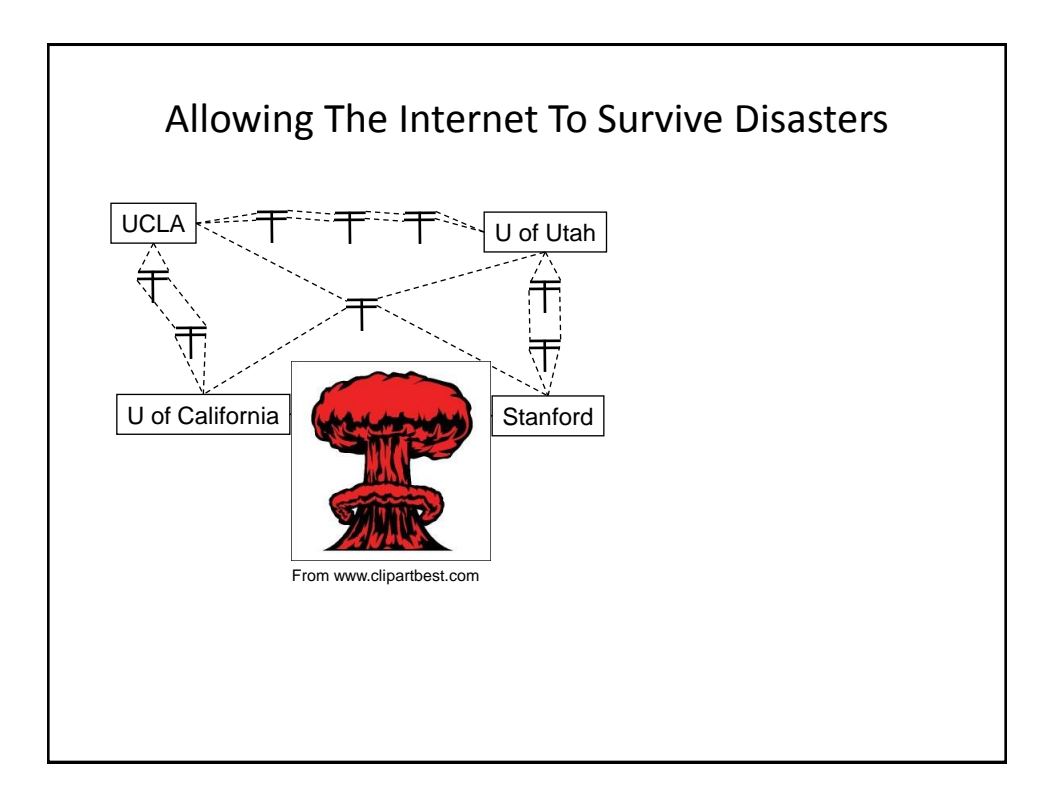

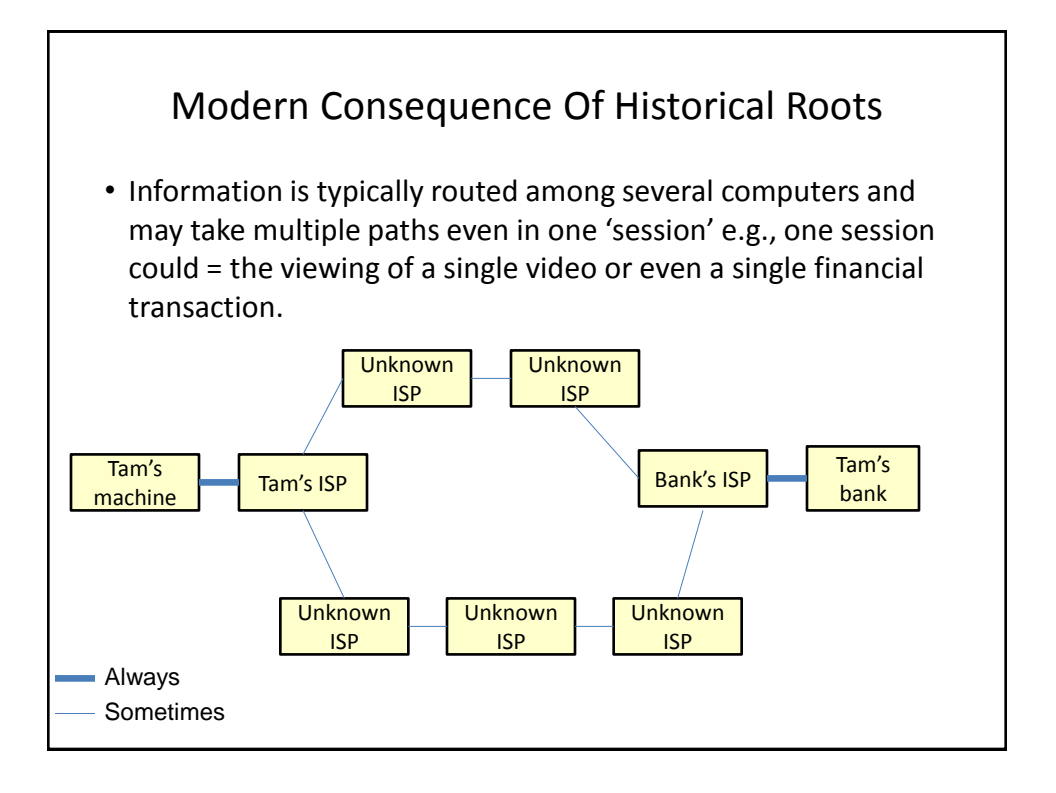

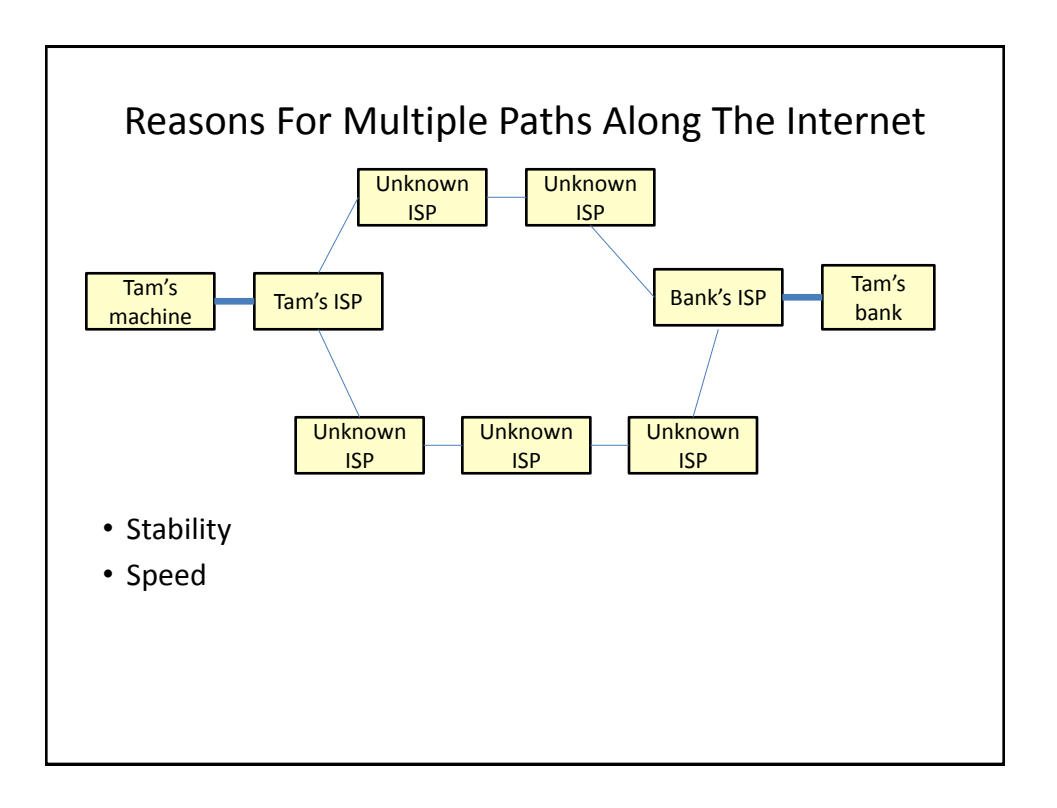

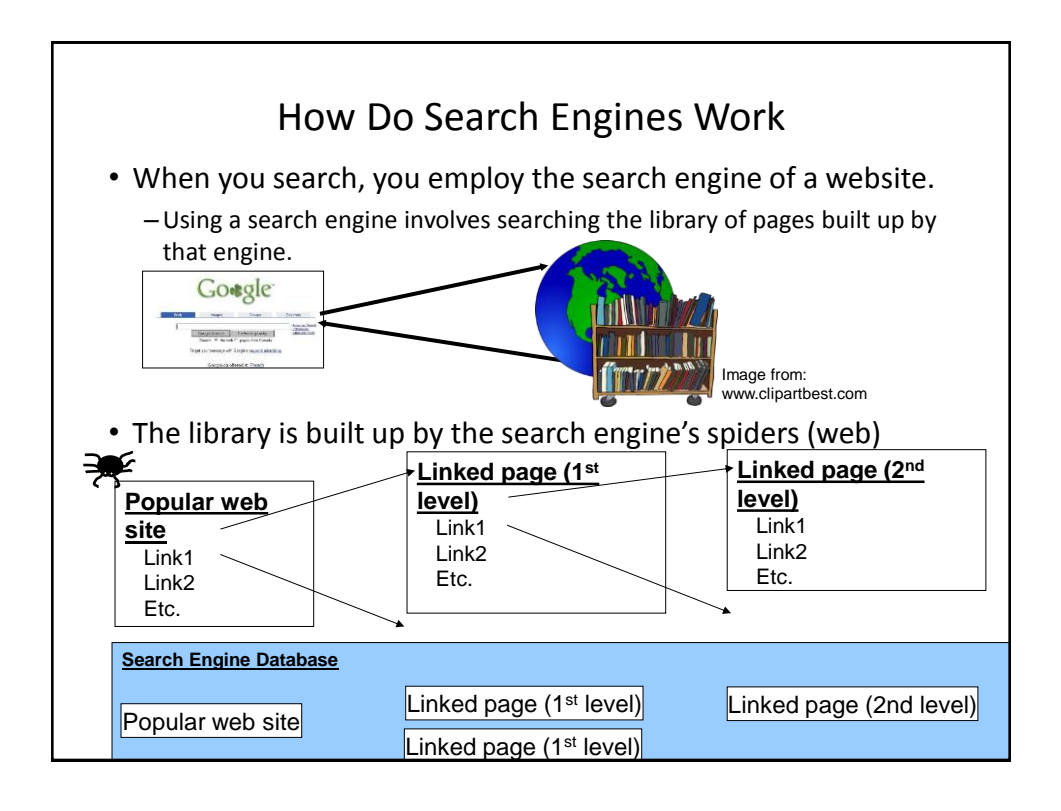

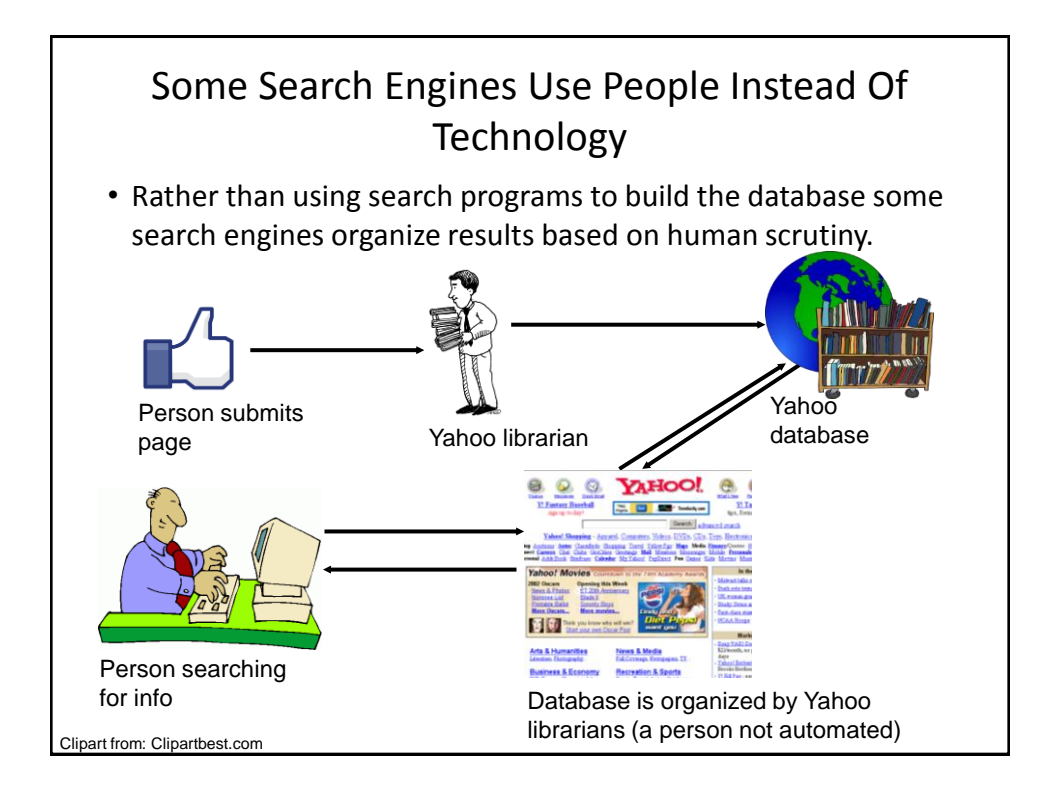

# Search Engines Rank Results According To Relevance

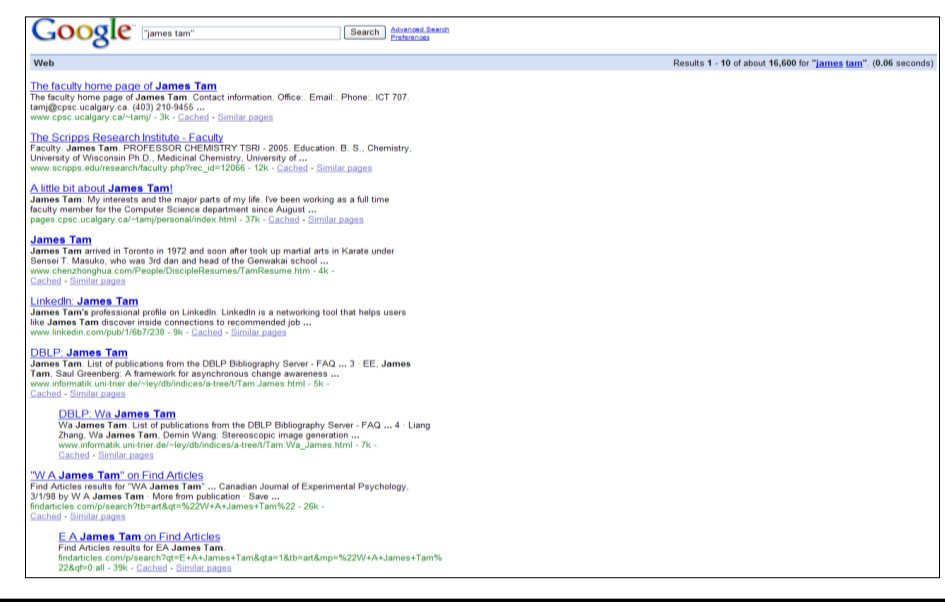

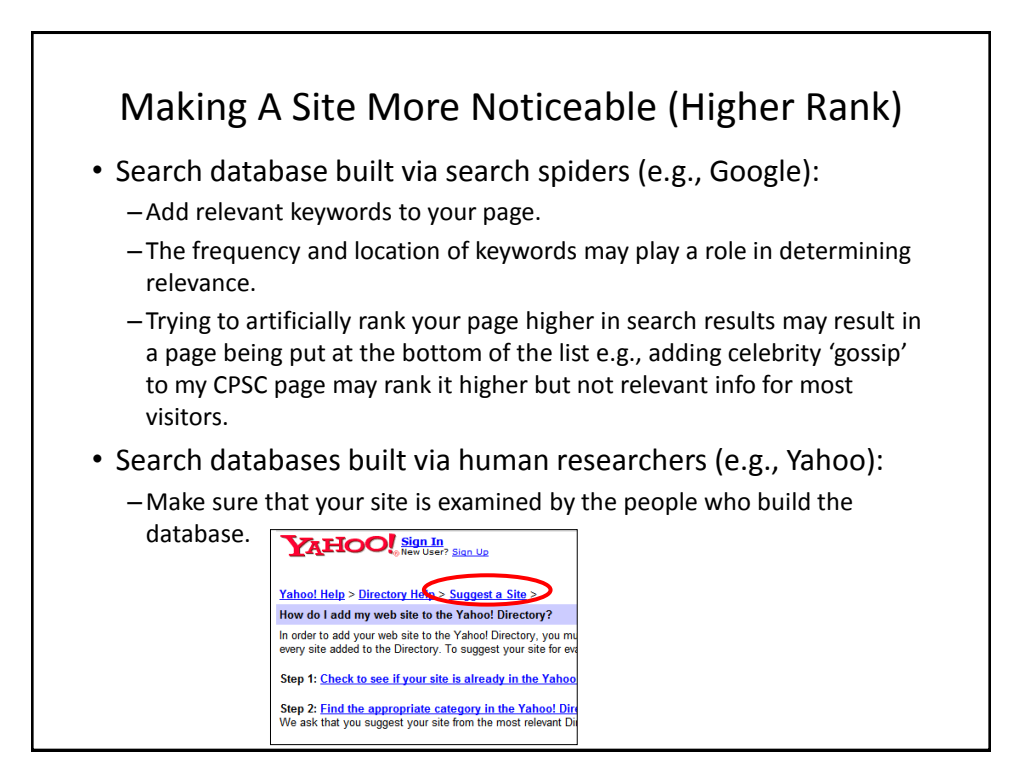

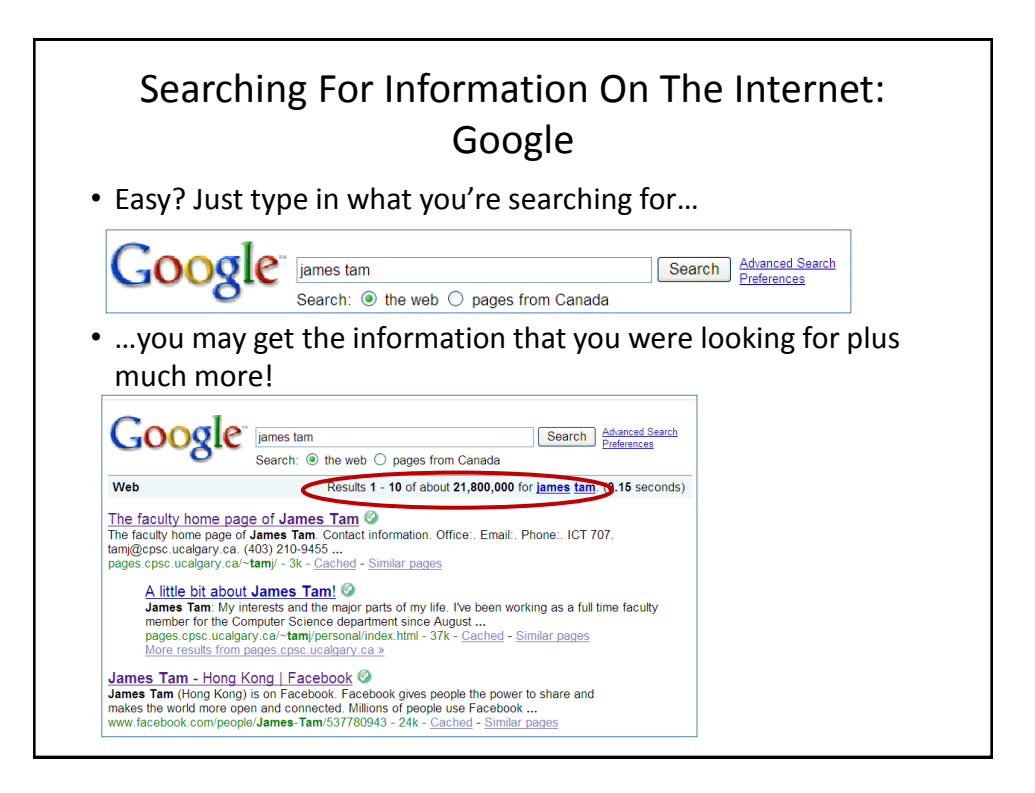

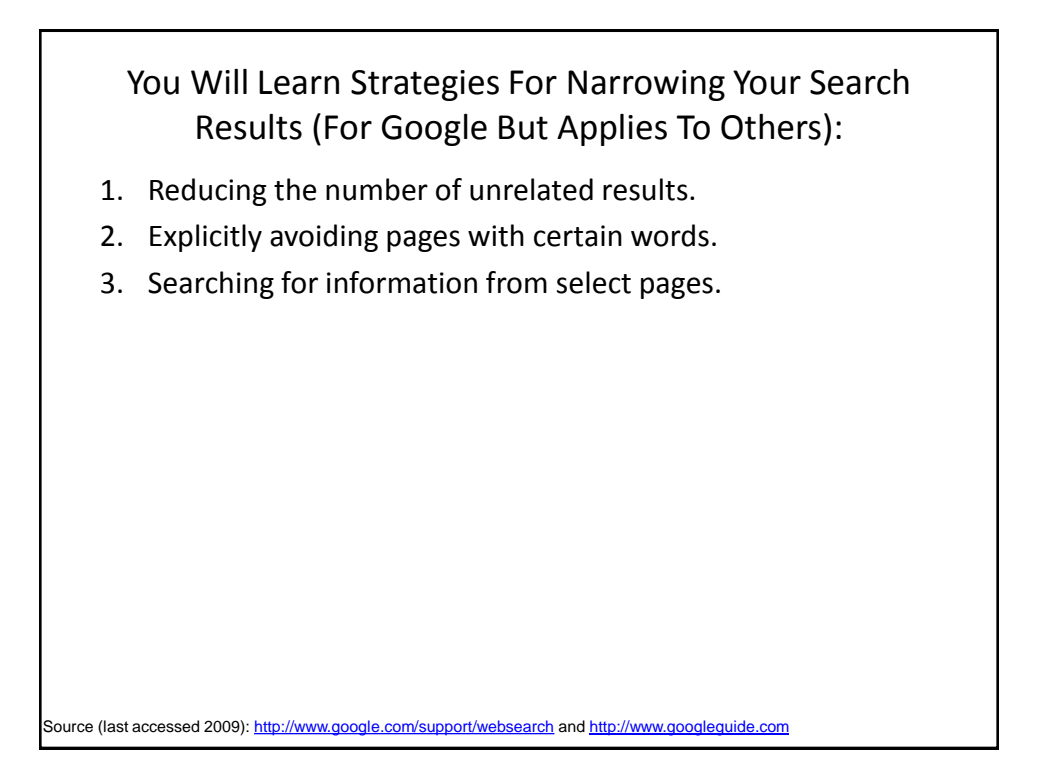

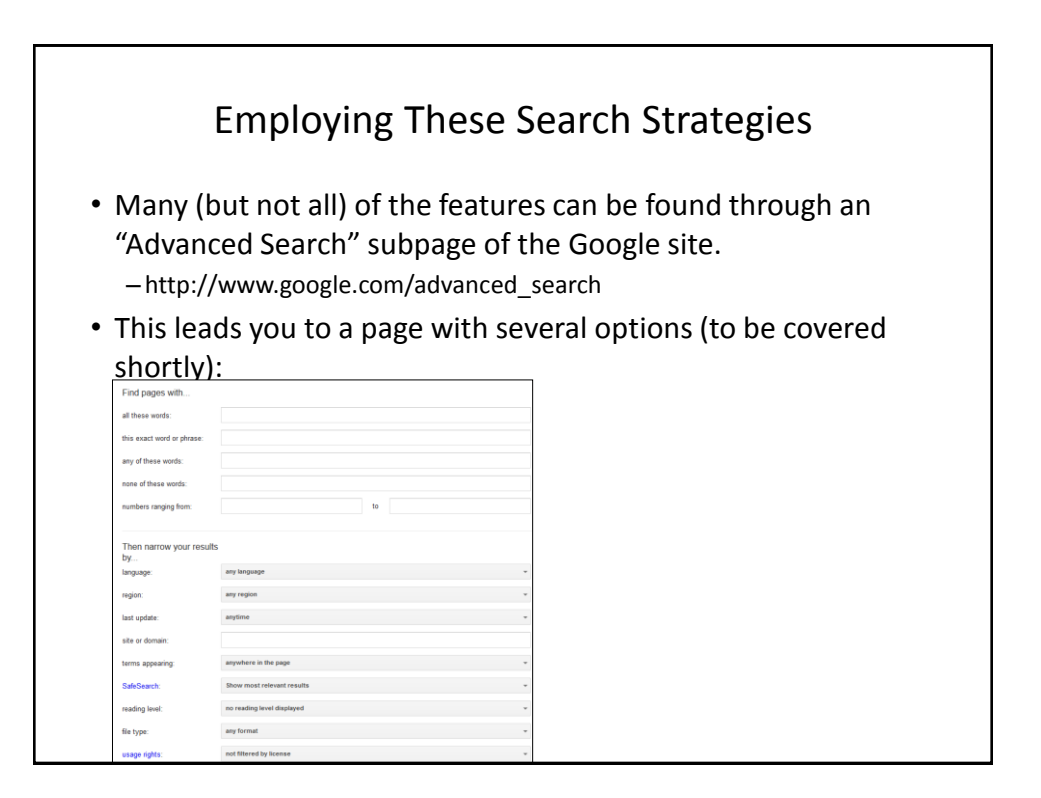

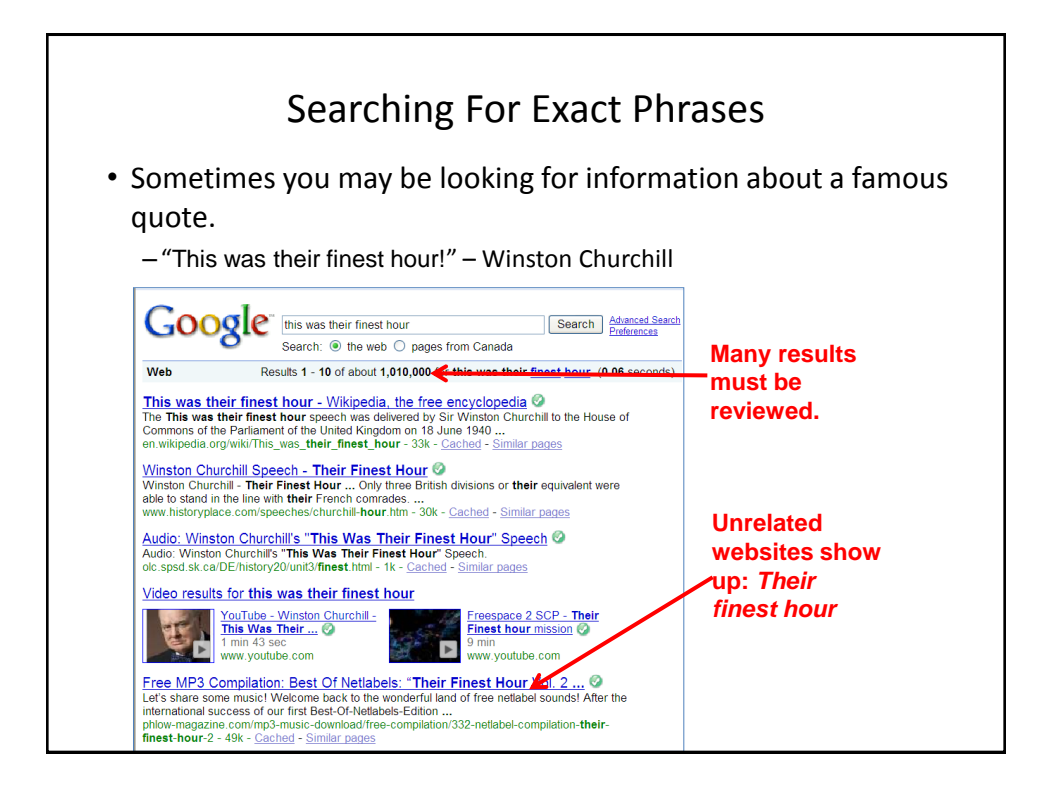

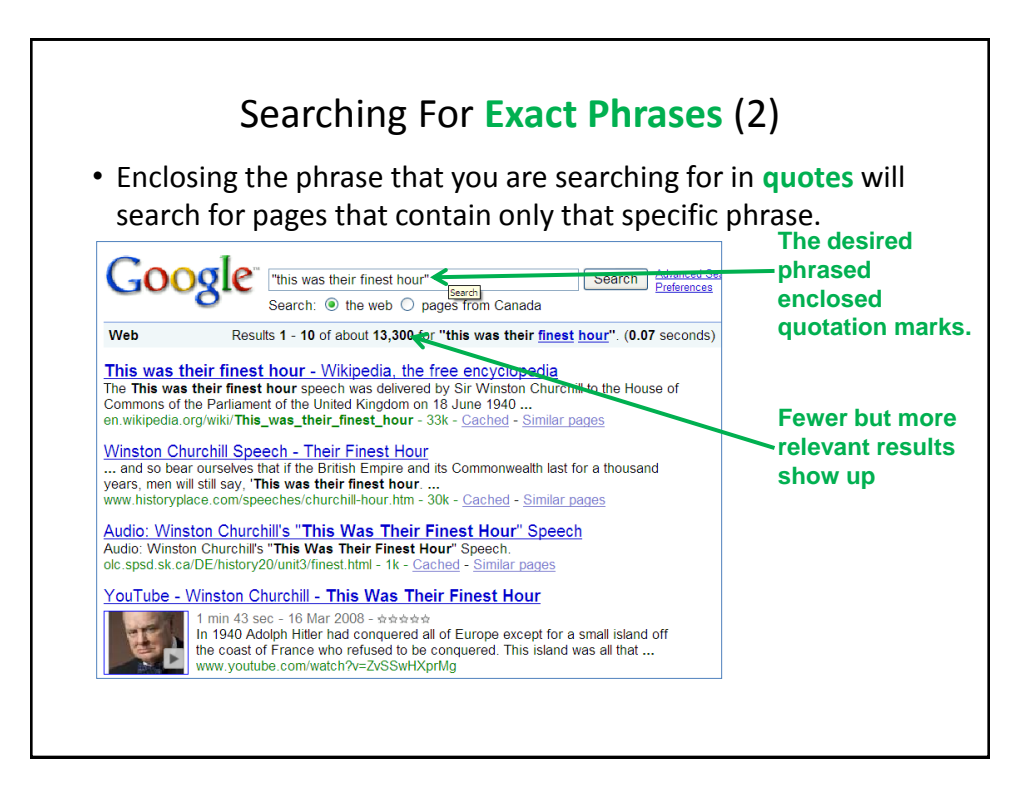

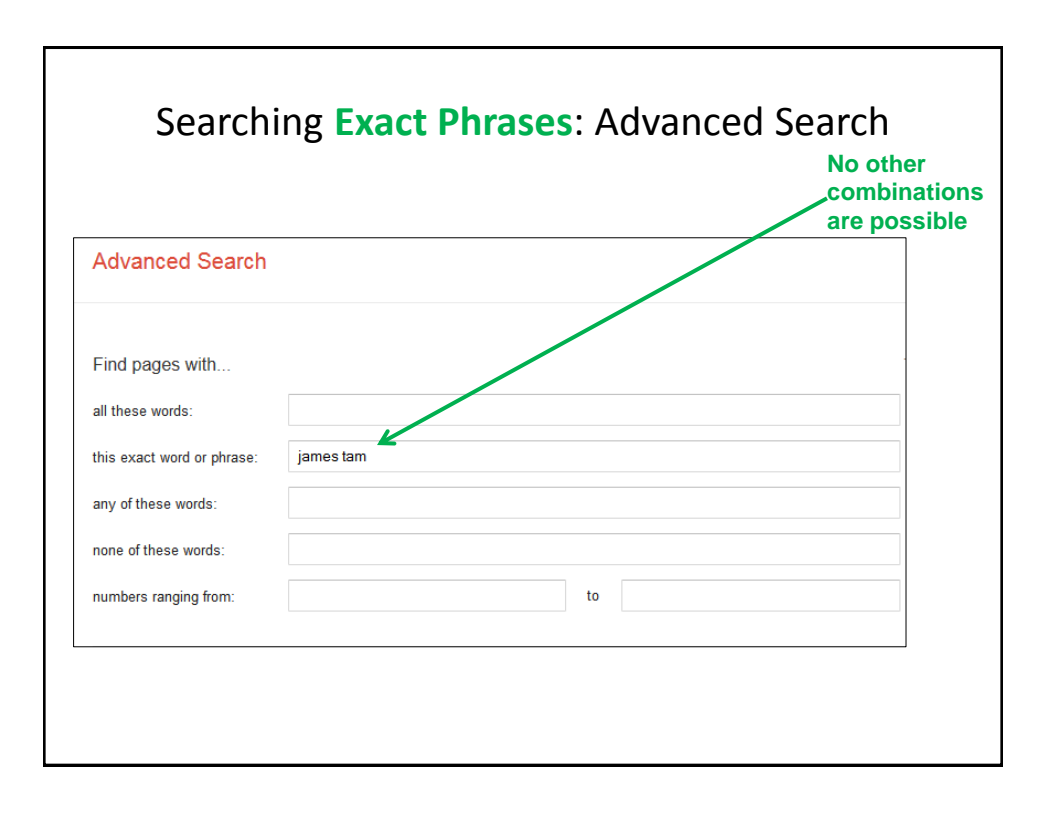

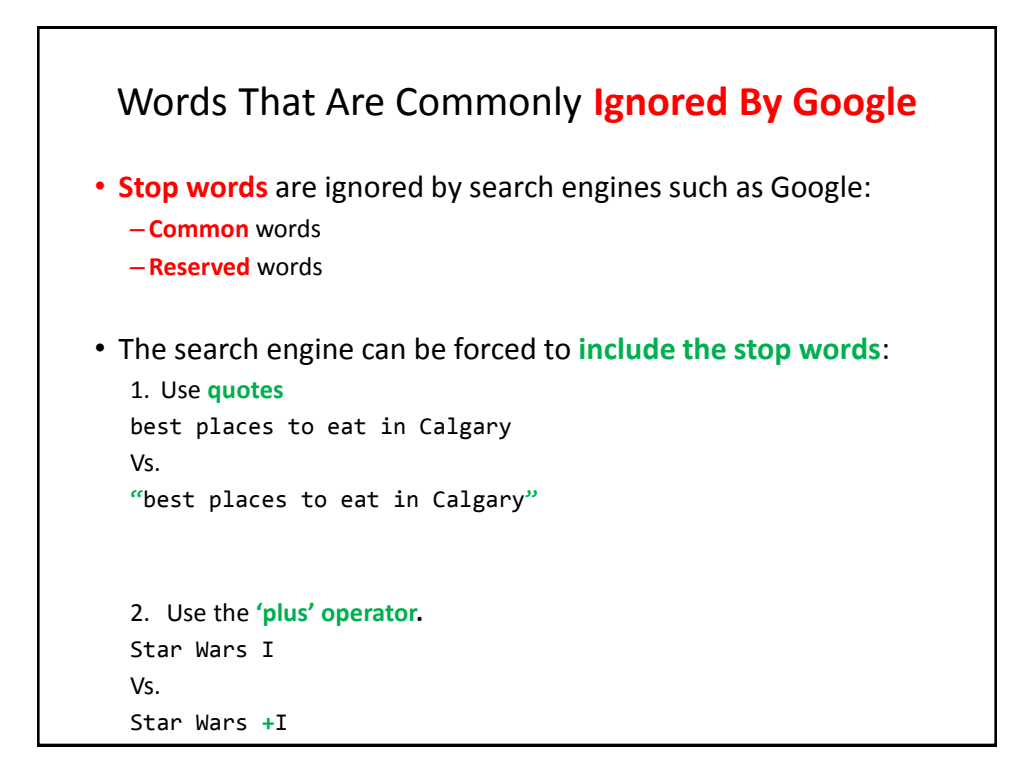

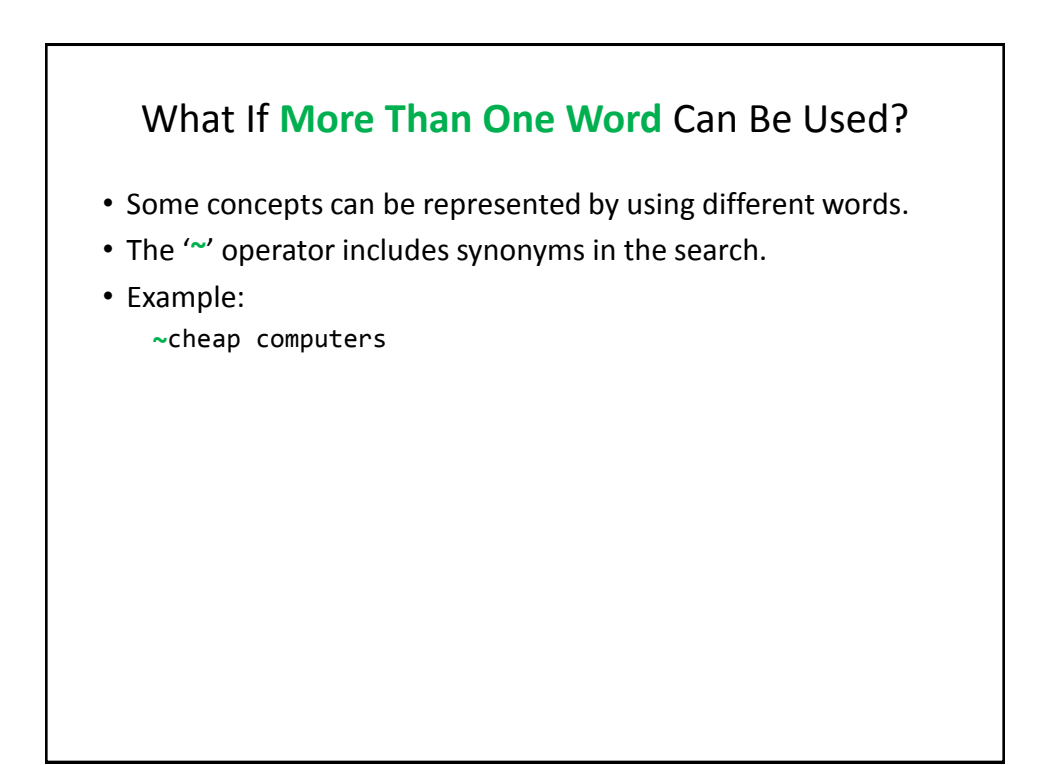

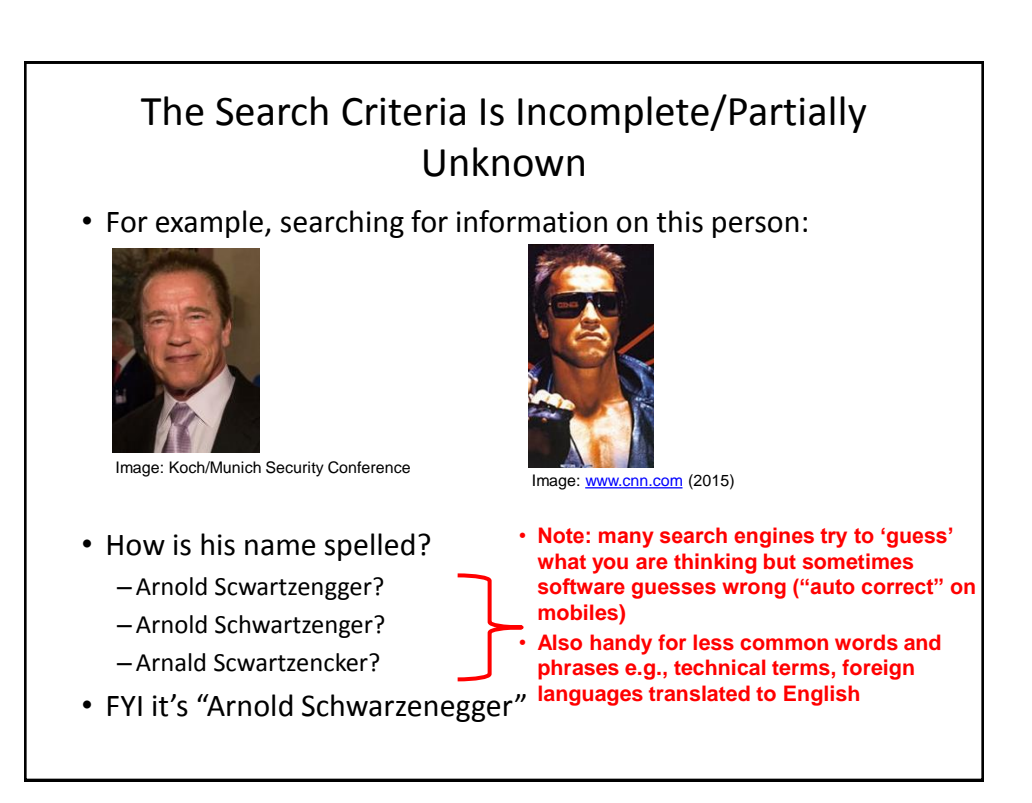

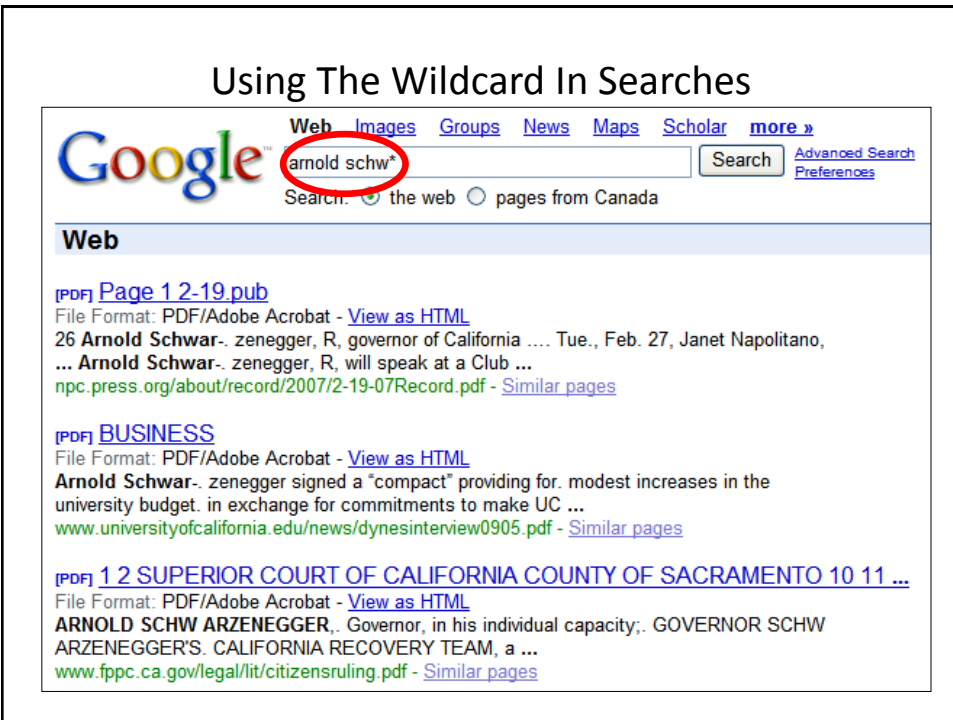

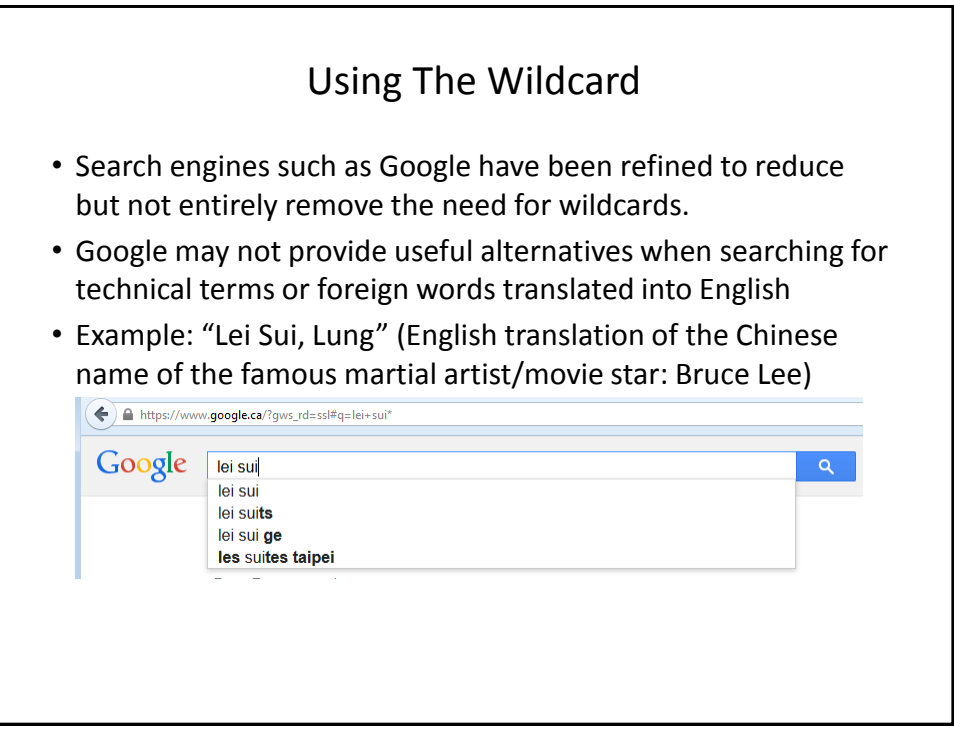

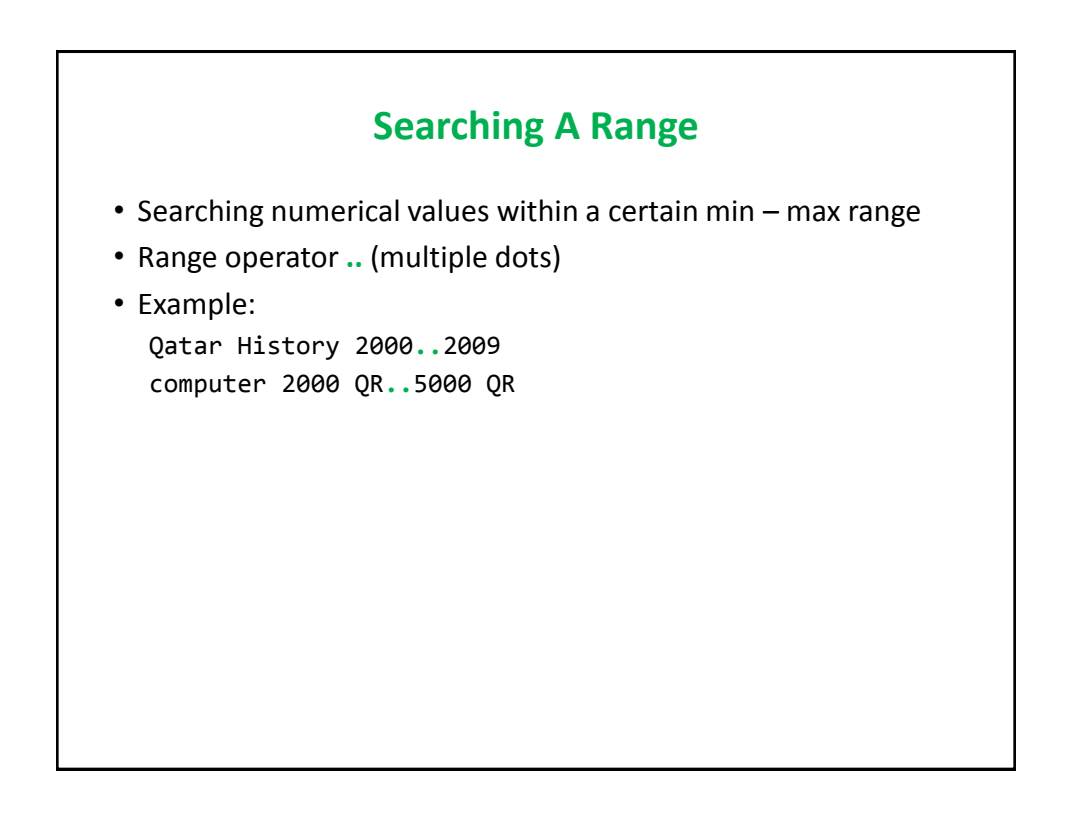

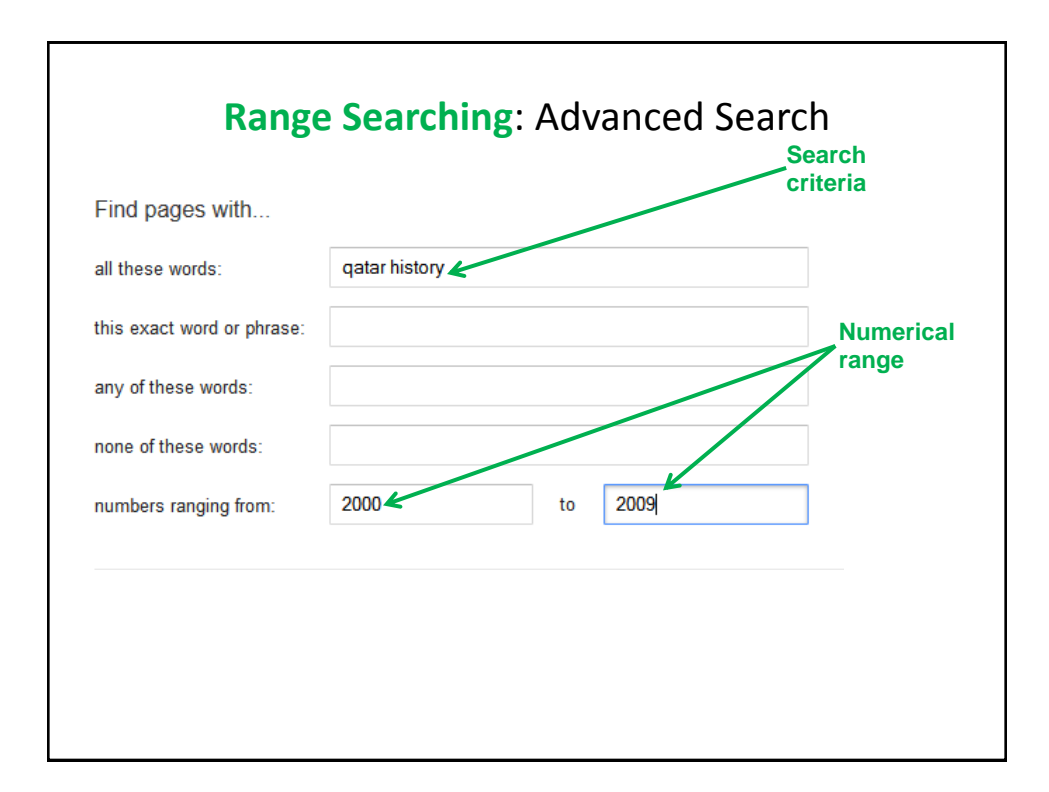

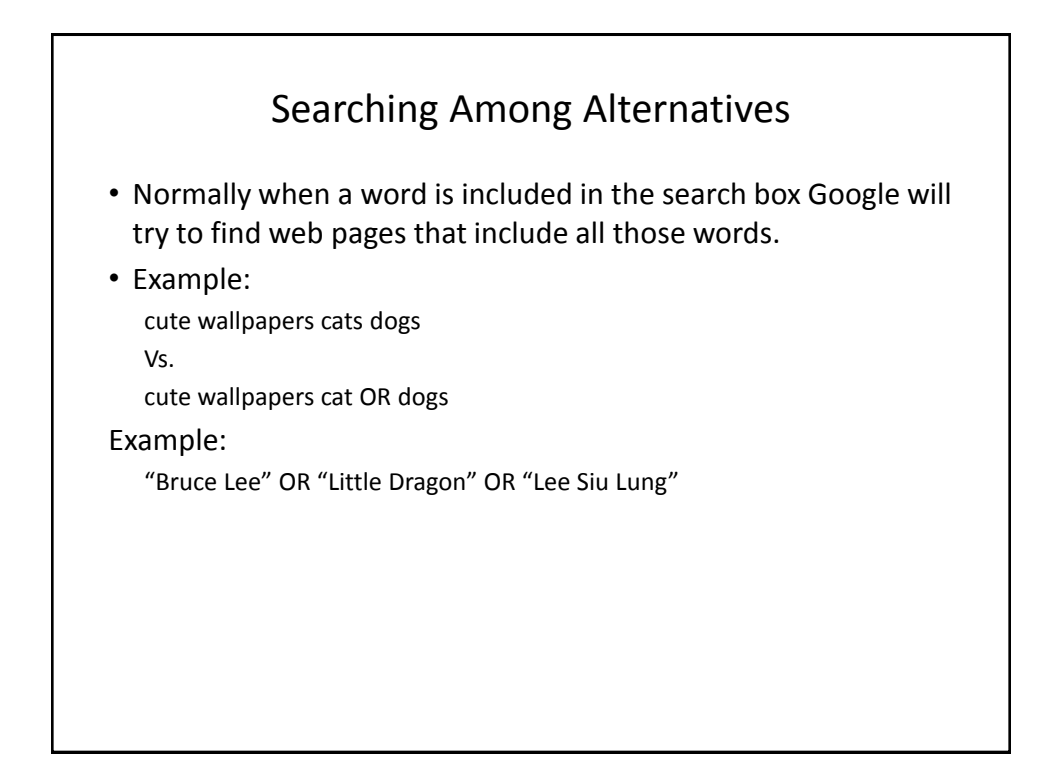

#### Searching Among **Alternatives** (2)

Note: Google is case sensitive in this situation! (OR must be upper case in order to search for alternatives).

To be or not to be

Vs.

To be **OR** not to be

#### Example: Multiple Search Terms

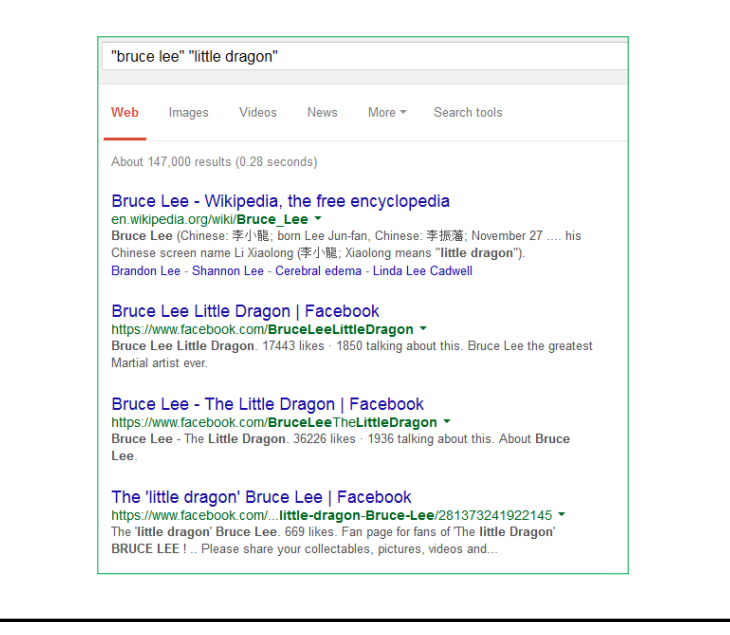

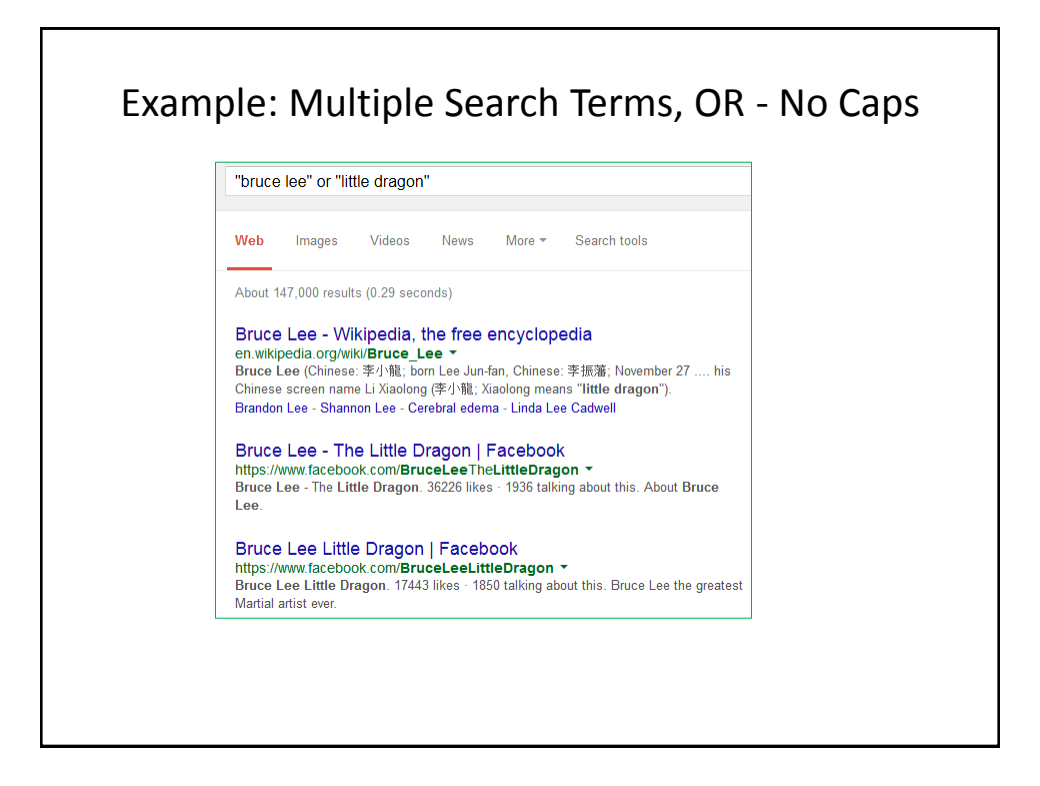

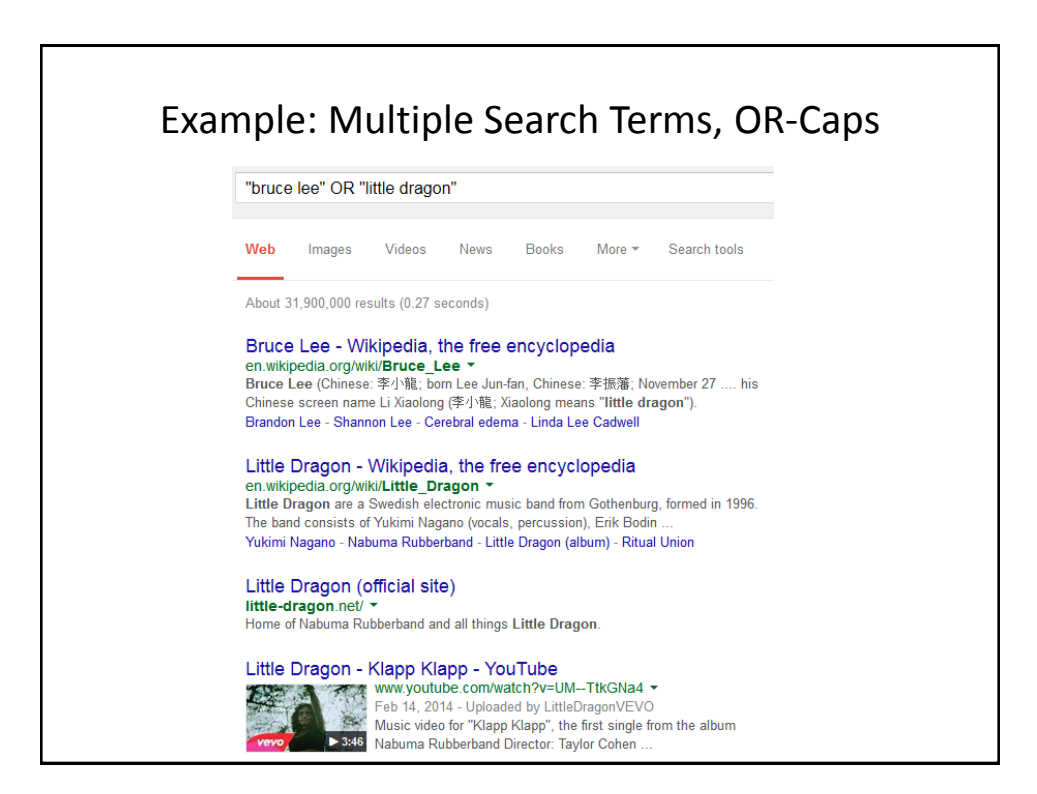

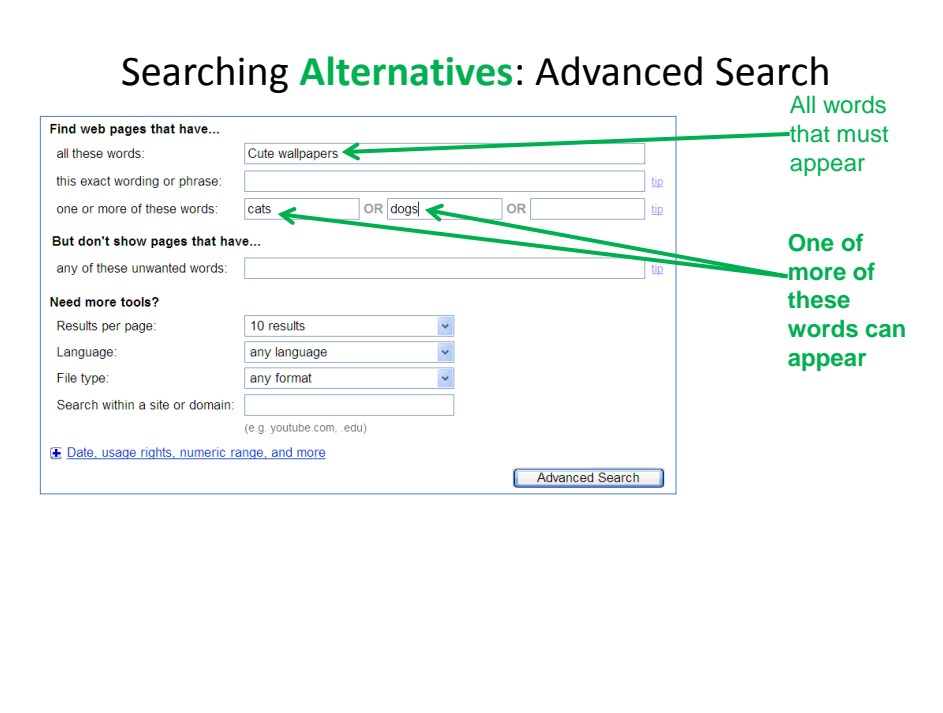

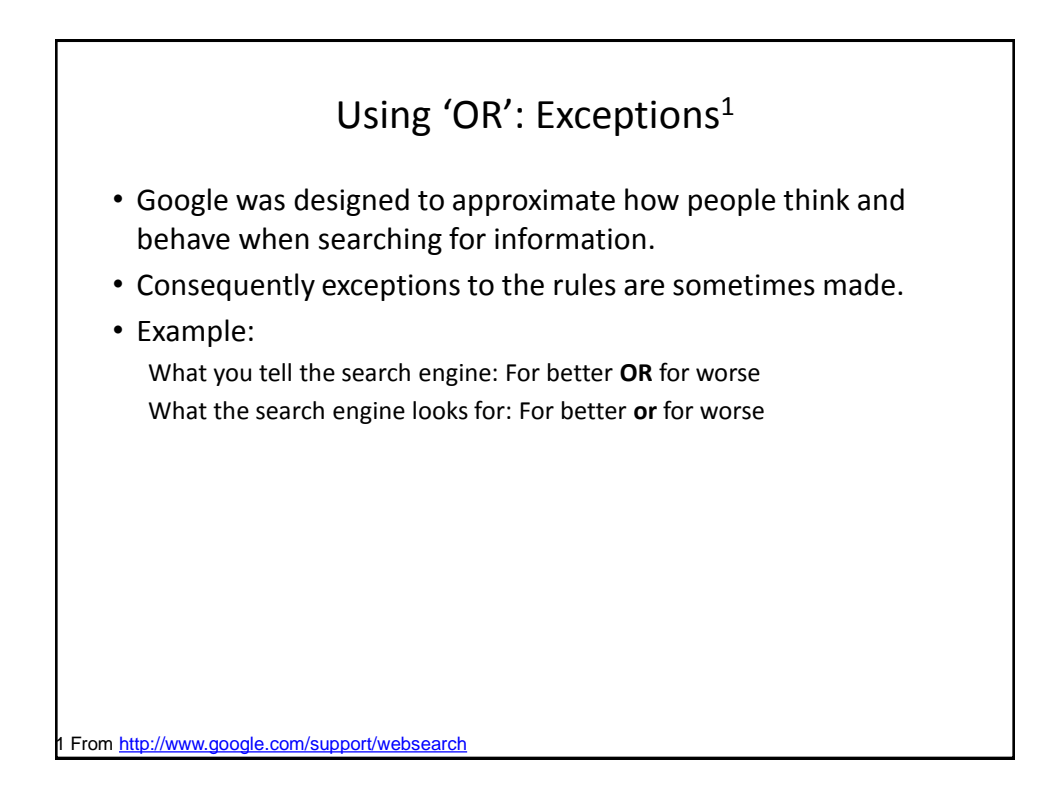

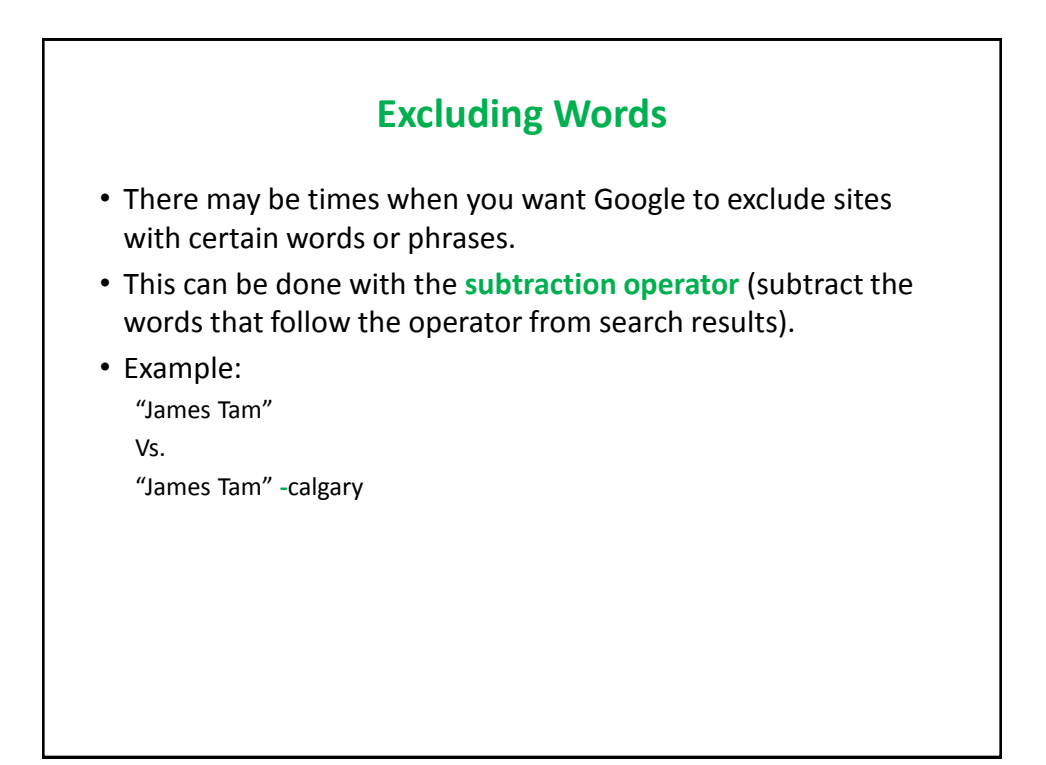

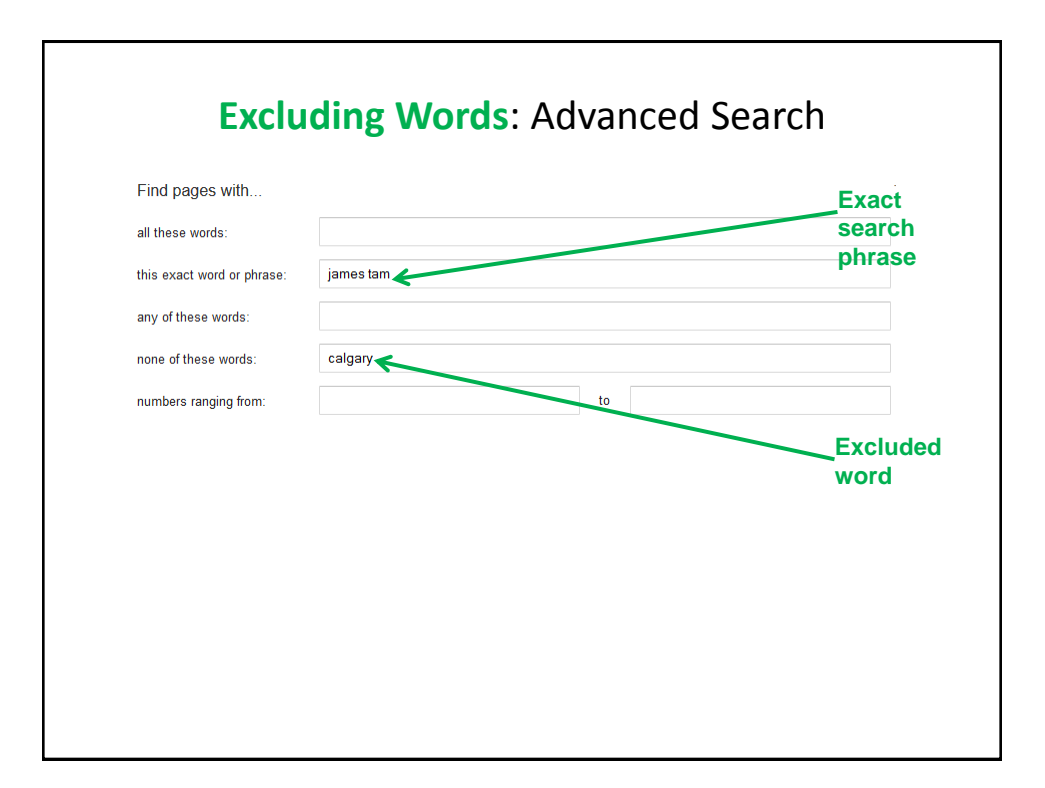

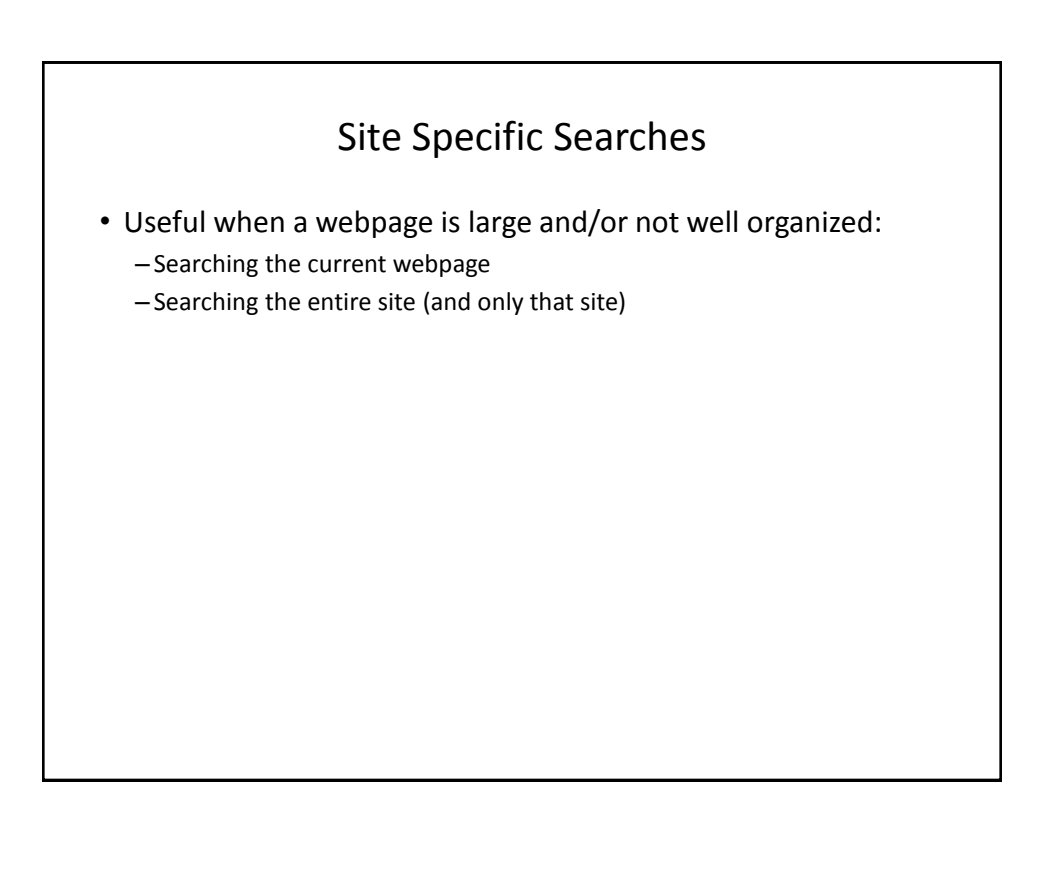

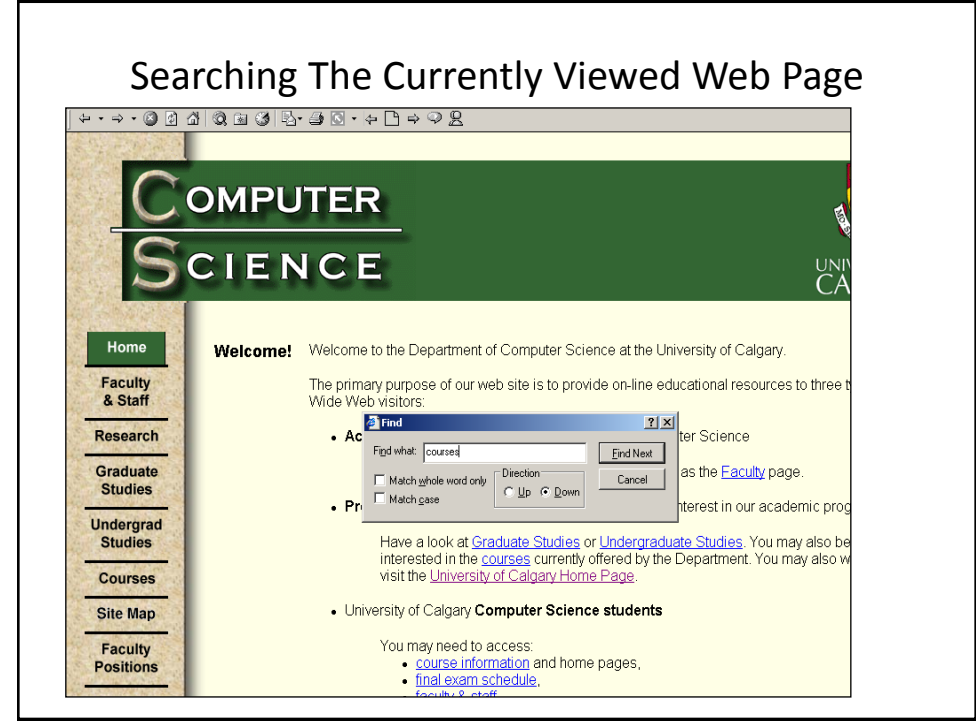

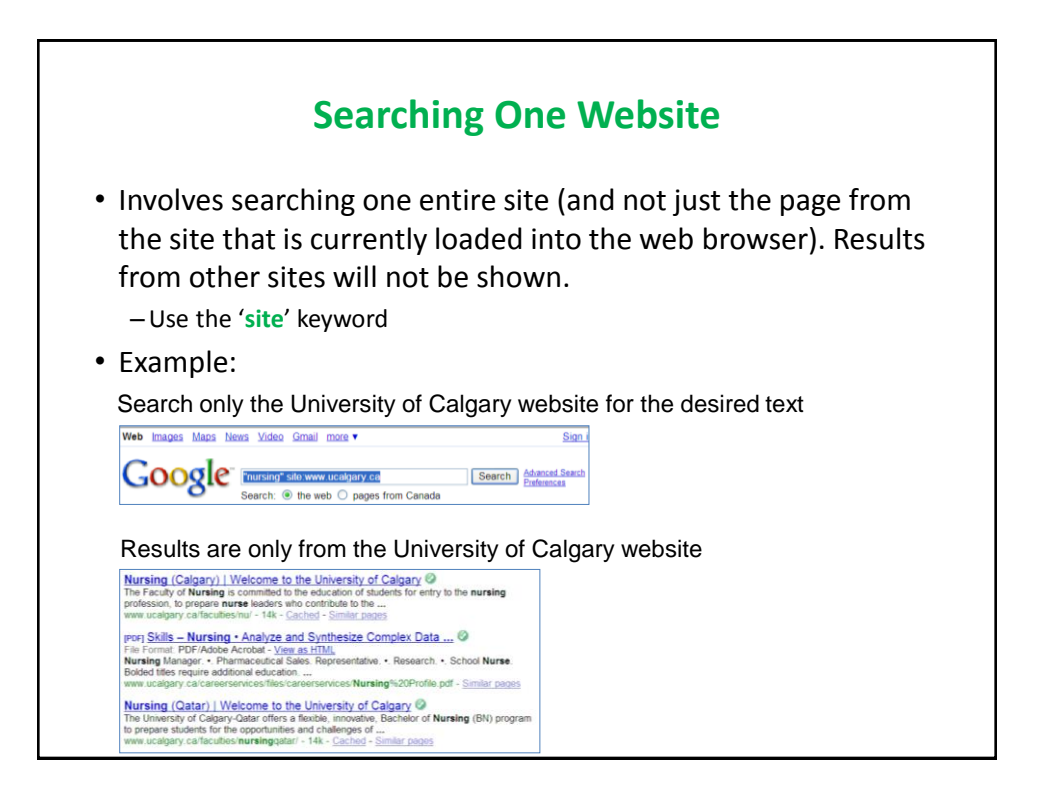

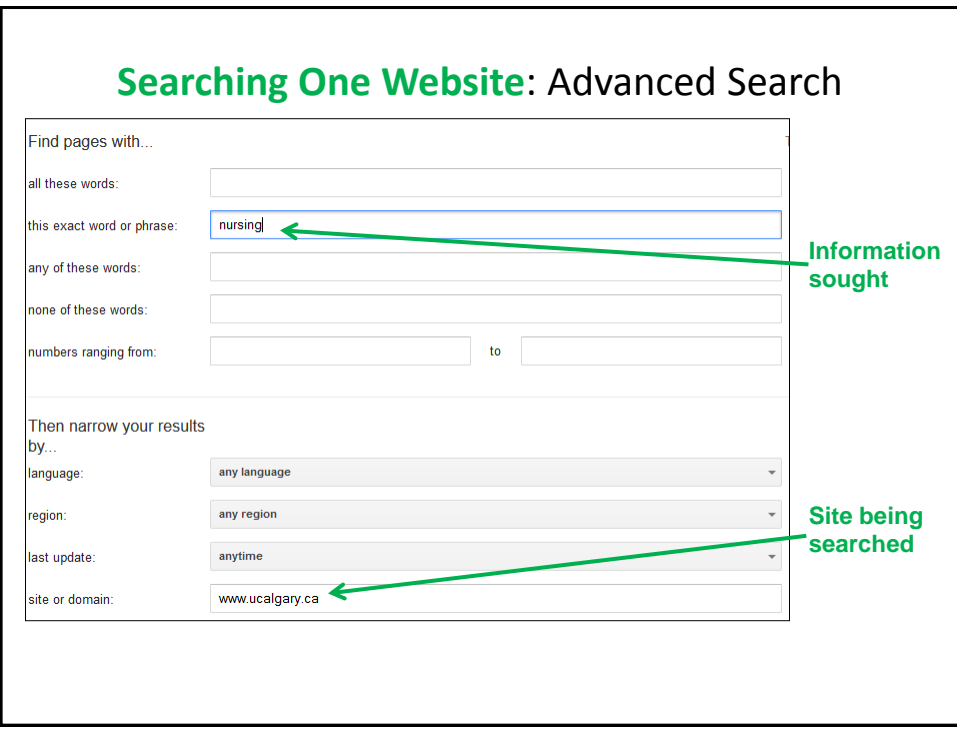

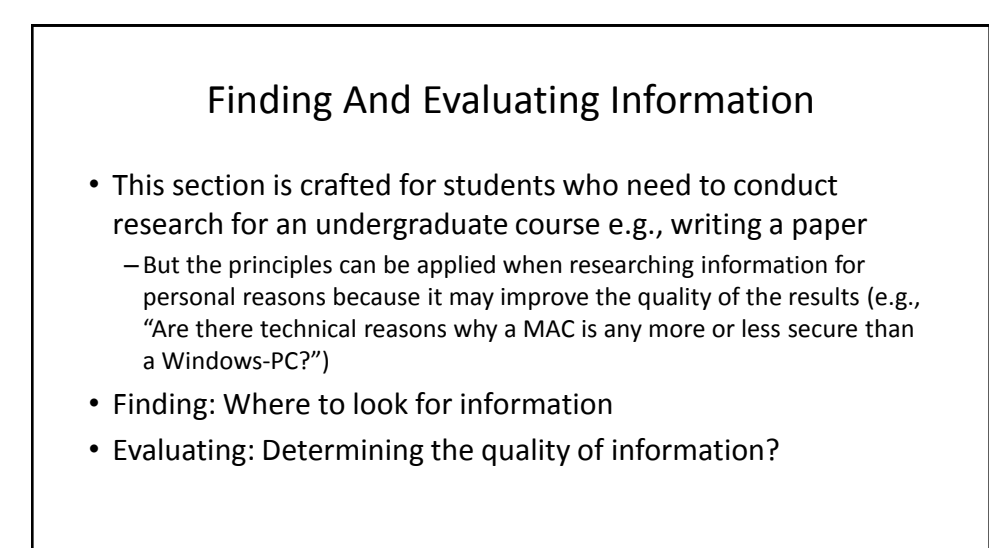

#### Finding Information

- When conducting formal research information sources should be evaluated for quality
	- –Not all sources of information are equal in terms quality.
	- Contrast: a private individual's personal blog vs. a website containing the current research being conducted by the experts in a particular field.
- Where to start?
	- Check with your course instructor: what level of research is expected?
	- Journals and conference proceedings
	- Books
	- –Online: websites

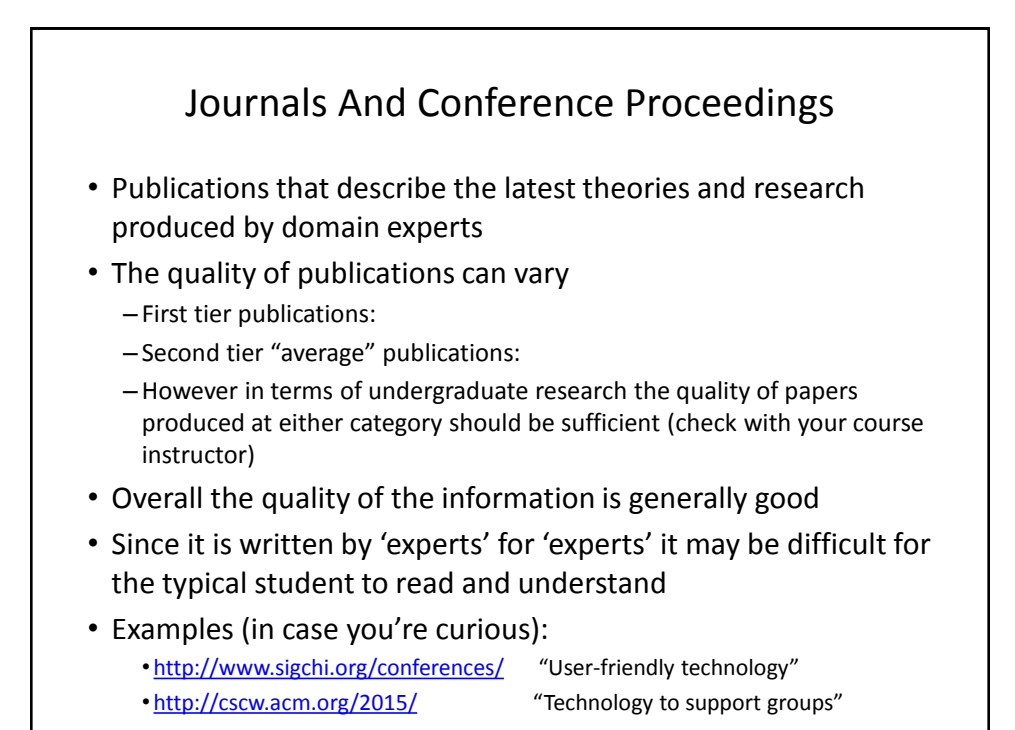

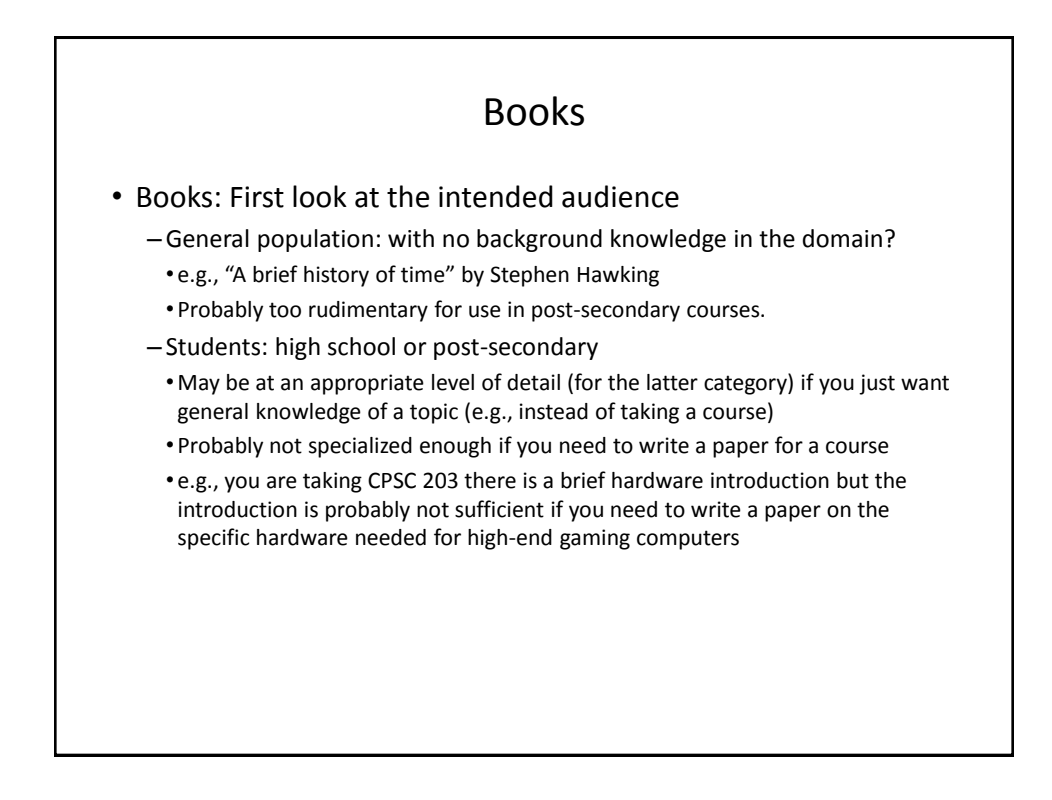

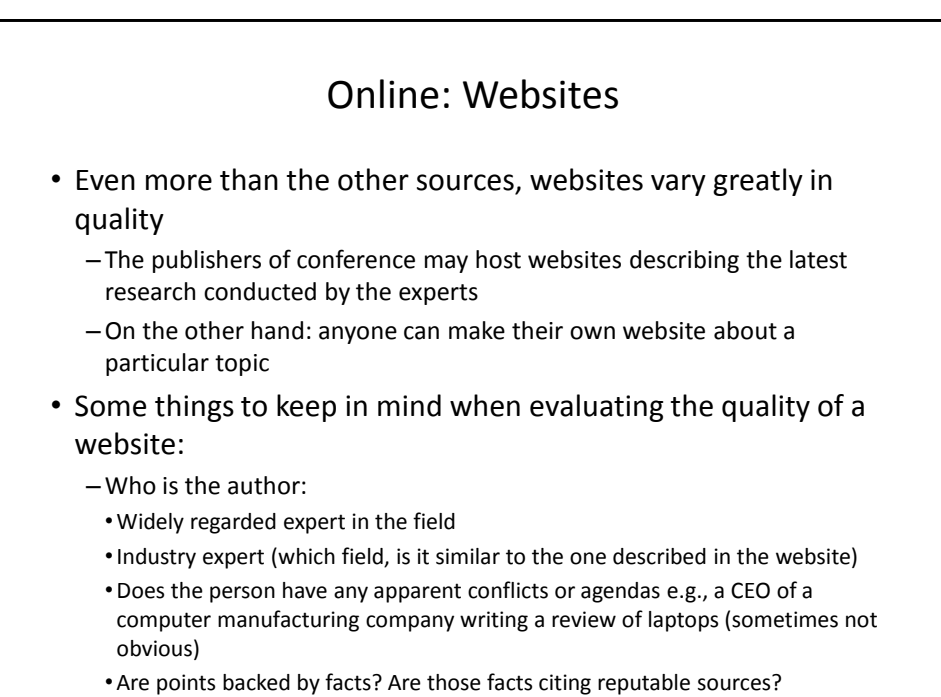

– Some people present opinions as facts.

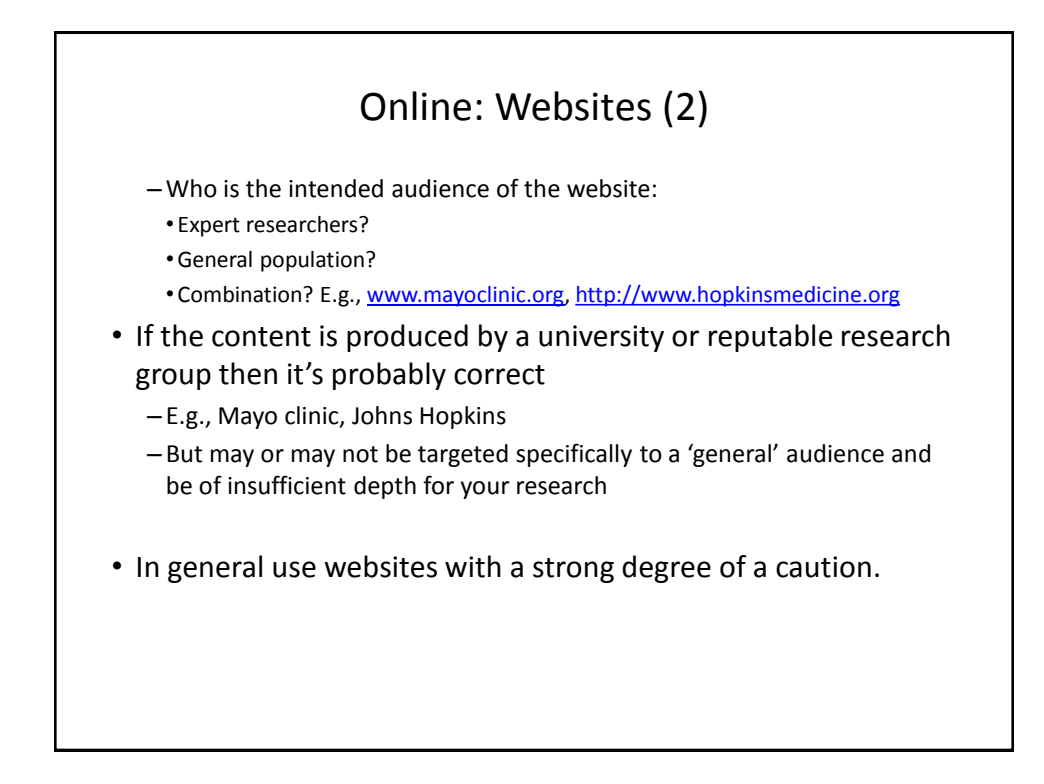

# Wikipedia

- "**Wikipedia** is a collaboratively edited, multilingual, free Internet encyclopedia..." - from [www.wikipedia.org](http://www.wikipedia.org/)
- "Many eyes view it"
- Q: Is this a good quality source of information for this type of research?

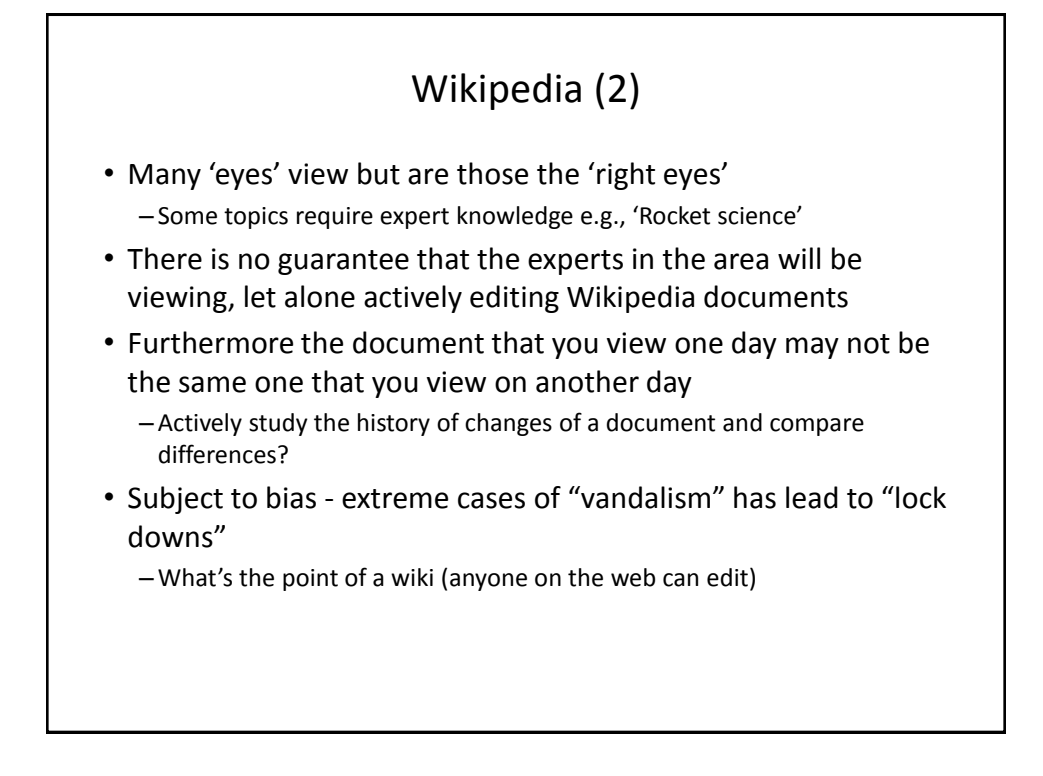

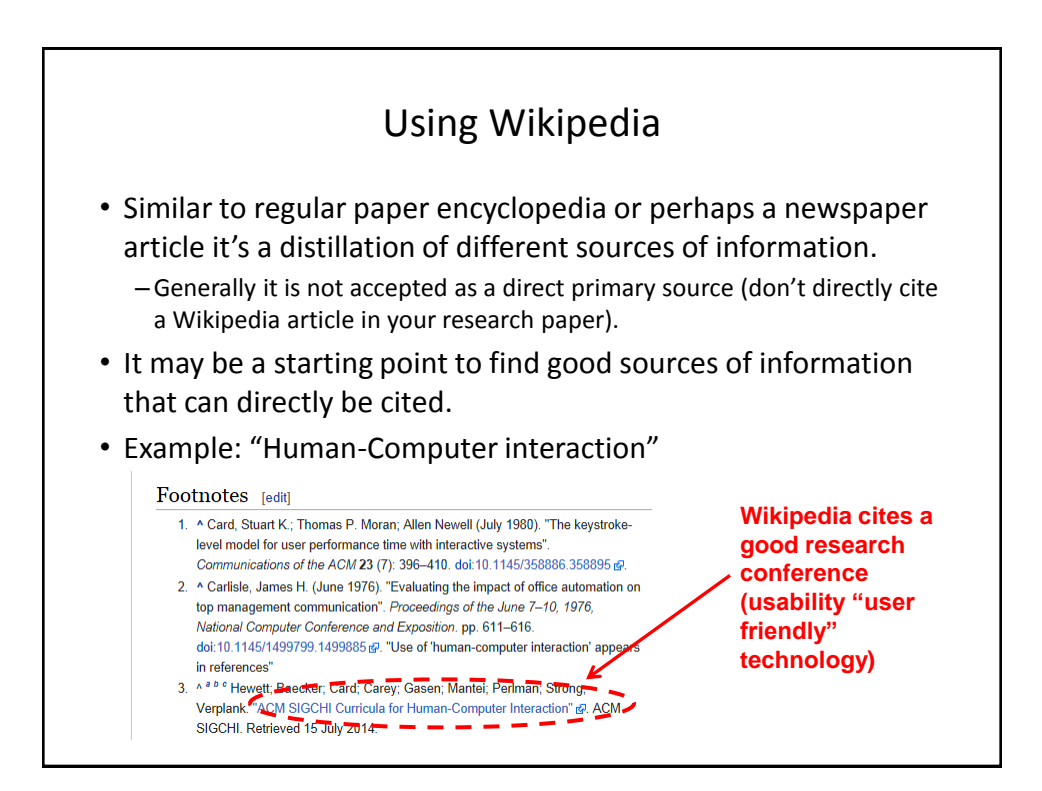

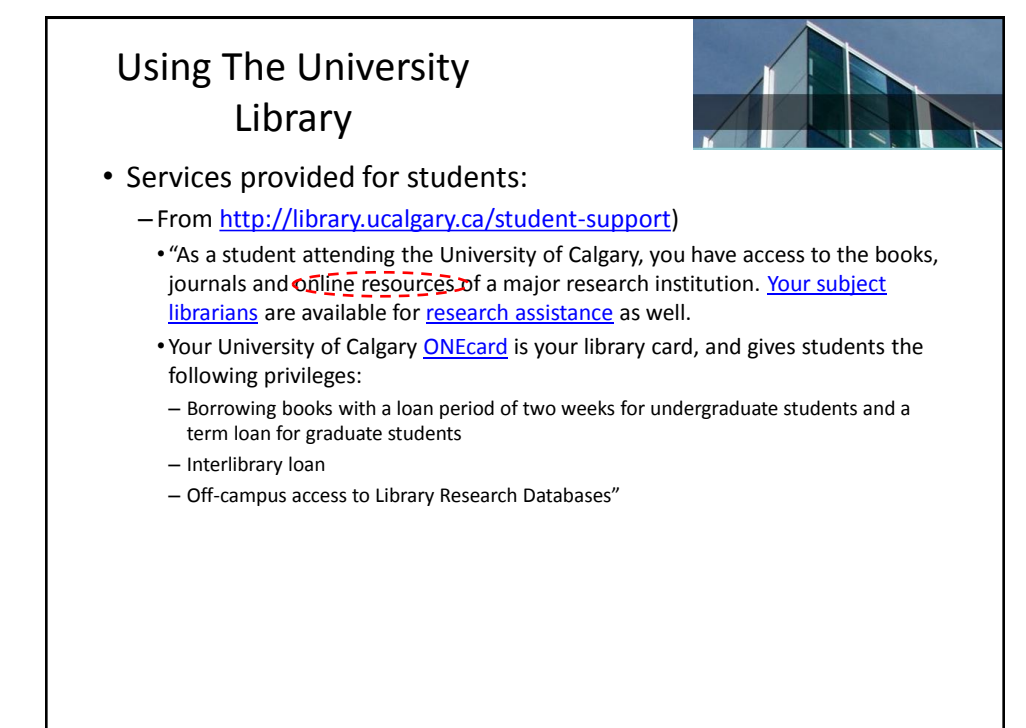

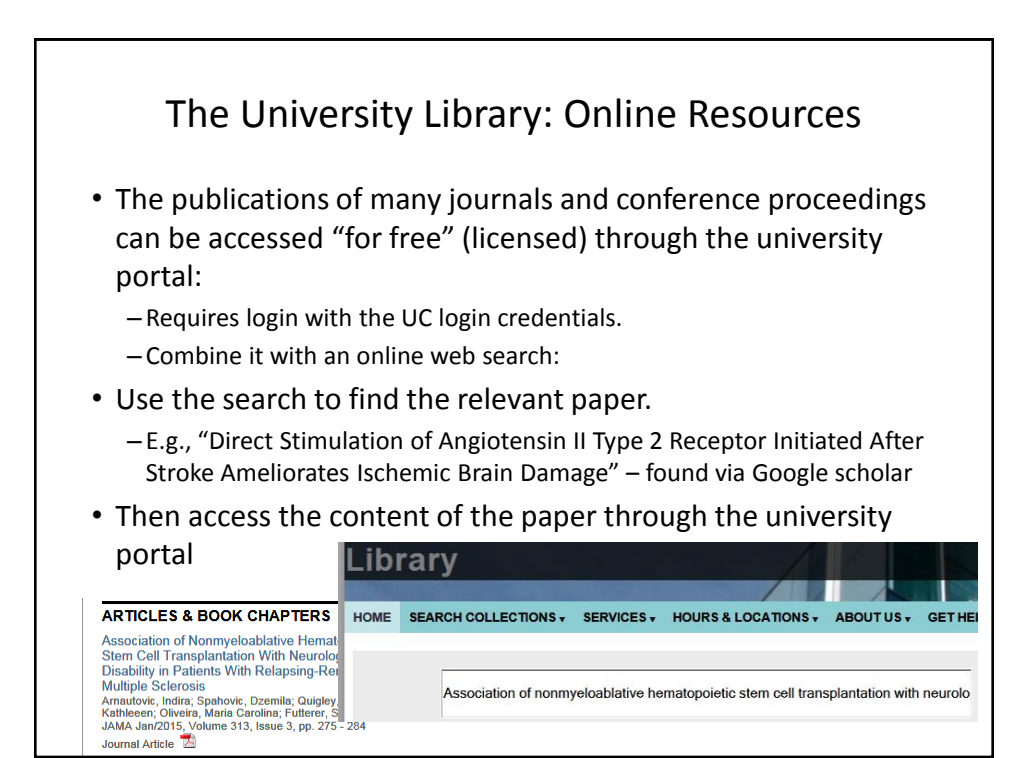

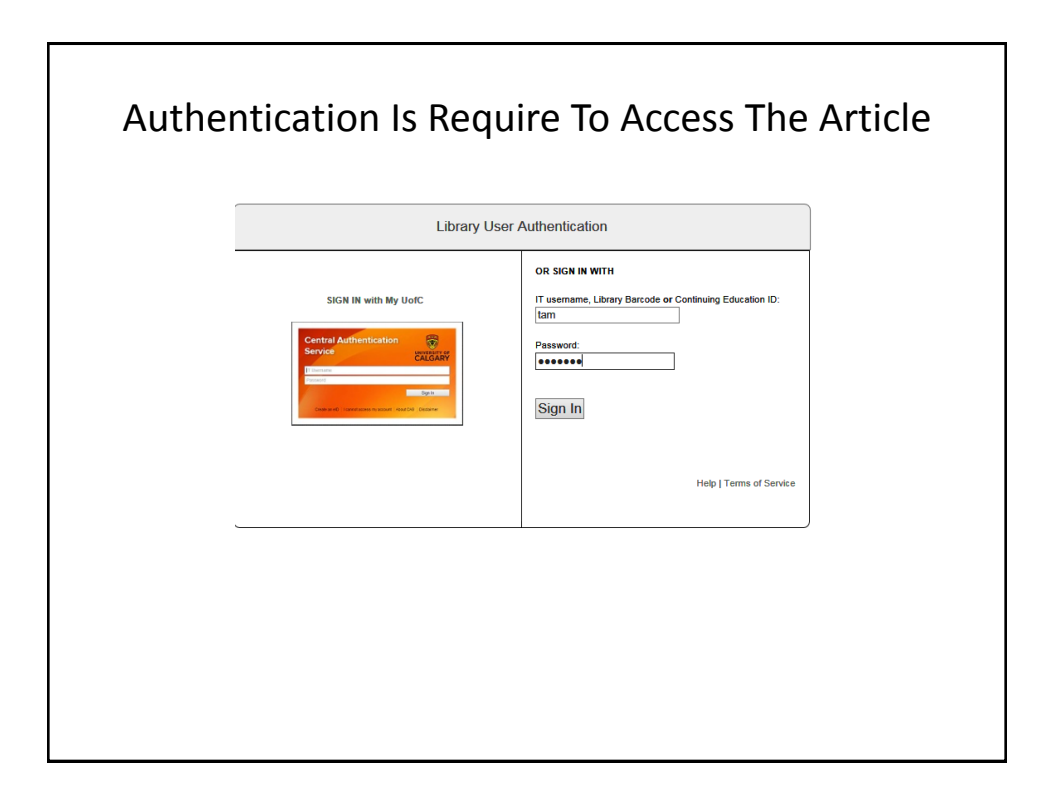

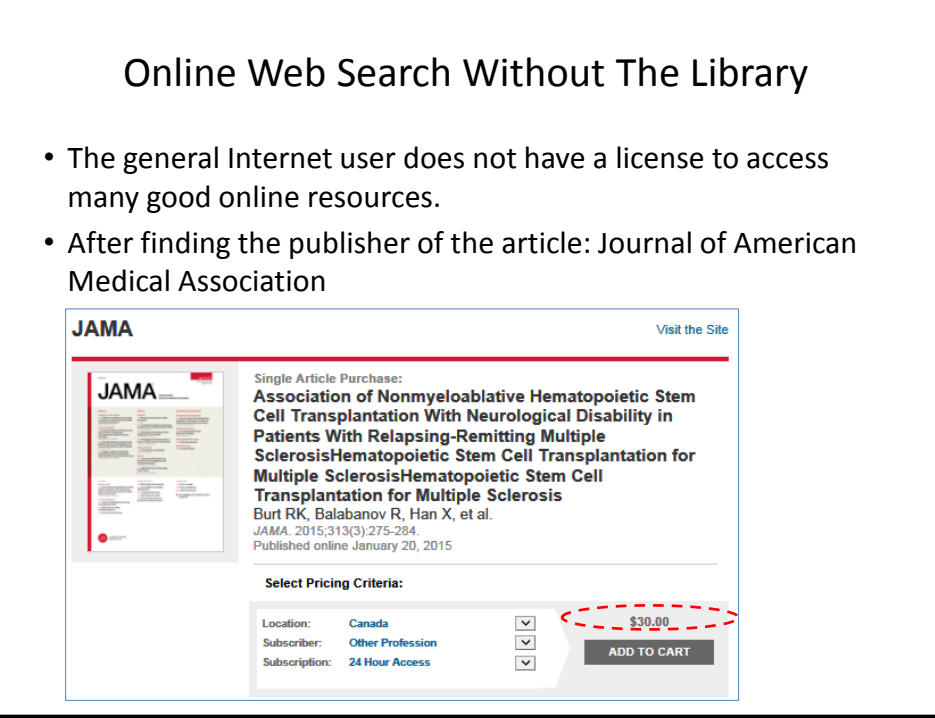

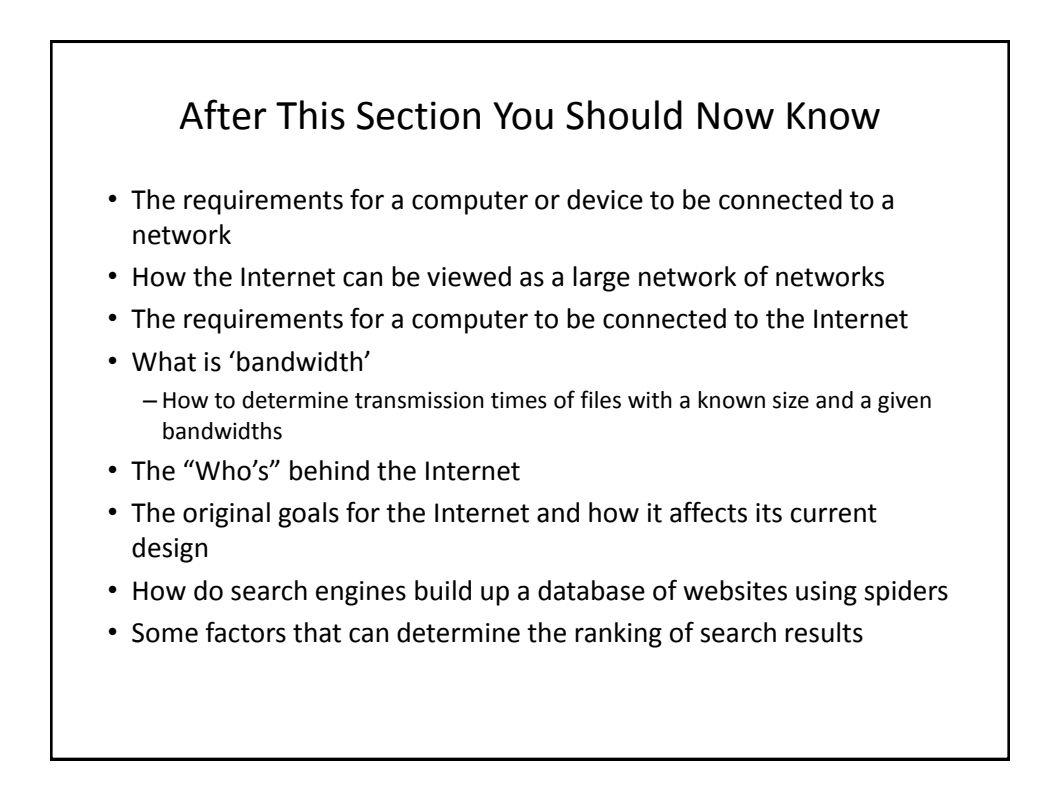

# After This Section You Should Now Know (2)

- Techniques for more effective web searches:
	- Searching for exact phrases: using quotes
	- –How to include "stop words" in searches: quotes and the plus operator +
	- $-$  How to search for synonyms:  $\sim$
	- –How to use the wildcard: \*
	- Benefits of the wildcard vs. relying on "suggested searches"
	- Searching ranges: ..
	- Searching for alternates: OR
	- Excluding words and phrases: (subtraction operator)
	- Conducting site specific searches:
		- Finding content within the webpage currently viewed: 'find in page'
		- Searching for content within a particular website: site

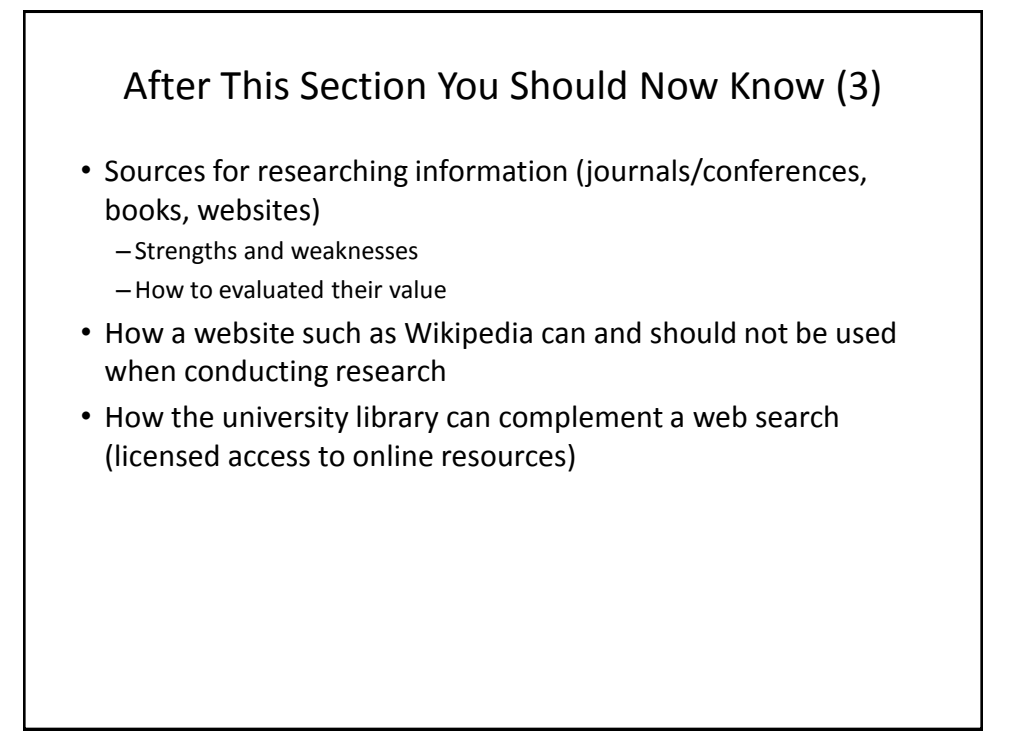